D1SPOSICION N°

# I  $7 30 \Delta$ ։<br>!

I

,

Ministerio de Salud Secretaría de Políticas, Regulación e Institutos A.N,M.A.T.

 $\overline{\mathscr{S}}$   $\mathscr{A}$ 

# BUENOS AIRES, O 5 *JUL 2016*

(ANMAT), Y VISTO el Expediente Nº 1-47-3110-3945-15-5 del Registi<sup>j</sup>o de esta Administración Nacional de Medicamentos, Alimentos y Tecnología Médica  $\mathcal{L} = \left\{ \begin{array}{ll} \mathcal{L}_{\text{max}} & \mathcal{L}_{\text{max}} \geq 0 \\ \mathcal{L}_{\text{max}} & \mathcal{L}_{\text{max}} \geq 0 \end{array} \right\}$ 

#### CONSIDERANDO:

solicita se autorice la inscripción en el Registro Productores y proluctos de Tecnología Médica (RPPTM) de esta Administración Nacional, de un nuevo Que por las presentes actuaciones Johnson & Johnson Medical S.A. I producto médico.

Que las actividades de elaboración y comercialización de productos I médicos se encuentran contempladas por la Ley 16463, el Decreto 9763/64, y .<br>I MERCOSUR/GMC/RES. Nº 40/00, incorporada al ordenamiento jurídicó naciona por Disposición ANMAT Nº 2318/02 (TO 2004), y normas complementarias,

Que consta la evaluación técnica producida por la Dirección Nacional de Productos Médicos, en la que informa que el producto estudiado reúne los requisitos técnicos que contempla la norma legal vigente, y que los establecimientos declarados demuestran aptitud para la elaboración y el control de calidad del producto cuya inscripción en el Registro se solicita.

Que corresponde autorizar la inscripción en el RPPTM del<mark>l</mark> producto médico objeto de la solicitud.

1

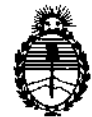

I

I I

I

I

I

I

I I

I

I

I I

I

I I

I

I

DISPOSICION N°

# 730 4

Ministerio de Salud Secretaría de Políticas, Regulación e Institutos A.N.M.A.T.

N° 1490/92 Y Decreto N° 101 del 16 de diciembre de 2015. Que se actúa en virtud de las facultades conferidas por el Decreto

Por ello;

ELADMINISTRADOR NACIONAL DE LA ADMINISTRACIÓN NACIONAL DE

MEDICAMENTOS,ALIMENTOS Y TECNOLOGÍA MÉDICA

#### DISPONE:

ARTÍCULO 1º, - Autorízase la inscripción en el Registro Nacional de Productores y Productos de Tecnologia Médica (RPPTM) de la Administración Nacional de Medicamentos, Alimentos y Tecnología Médica (ANMAT) del producto médico marca CODMAN, nombre descriptivo Válvula Programable y nombre técnico Válvulas, para Hidrocefalia, de acuerdo con lo solicitado por Johnson & Johnson Medical S.A., con los Datos Identificatorios Característicos que figuran como Anexo en el Certificado de Autorización e Inscripción en el RPPTM, de la presente Disposición y que forma parte integrante de la misma. \

ARTÍCULO 2º,- Autorízanse los textos de los proyectos de rótulo/s y de instrucciones de uso que obran a fojas 8 a 10 y 12 a 46 respectivamente.

leyenda no contemplada en la normativa vigente. leyenda: Autorizado por la ANMAT PM-16-721, con exclusión de toda, otra ARTÍCULO 3º.- En los rótulos e instrucciones de uso autorizados deberá figurar la

ARTÍCULO 4º.- La vigencia del Certificado de Autorización mencionado en el Artículo 1º será por cinco (5) años, a partir de la fecha impresa en el mismo.

2

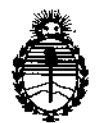

Ministerio de Salud Secretaría de Políticas. Regulación e Institutos A.N.M.A.T.

DISPOSICIÓN Nº 7 30  $\mathcal{L}_{\mathbf{a}}$ 

ARTÍCULO 5º .- Regístrese. Inscríbase en el Registro Nacional de Productores y Productos de Tecnología Médica al nuevo producto. Por el Departamento Mesa de Entradas, notifíquese al interesado, haciéndole entrega de copia autenticada de la presente Disposición, conjuntamente con su Anexo, rótulos e instrucciones de uso autorizados. Gírese a la Dirección de Gestión de Información Técnica a los fines de confeccionar el legajo correspondiente. Cumplido, archívese.

Expediente Nº 1-47-3110-3945-15-5

DISPOSICIÓN Nº

**OSF** 

Ł

 $730V$ 

Br. ROBERTO LEDE Subadministrador Nacional  $A.N M.A.T.$ 

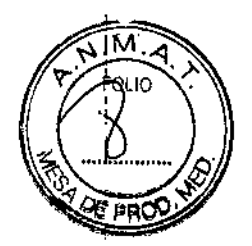

#### PROYECTO DE ROTULO  $\mathbf{Z}$ Anexo 111.8 - Disposición ANMAT N° 2318/02 (t.o. 2004)

### Válvula programable

# 05 JUl *<sup>2016</sup>*,

Fabricante: MEDOS SARL, Rue Girardet 29, CH-2400 Le Locle, Suiza MEDOS INTERNATIONAL SARL, Chemin-Slanc 38, CH-2400 Le Locle, Suiza Codman Certas Plus , Válvula Programable (únicamente Vávula In $\rvert$ ine) Importador: JOHNSON & JOHNSON MEDICAL S.A., Mendoza 1259, C.P. C1428DJG Ciudad Autónoma de Buenos Aires. Incluye: Adaptador p/lmprimación Codman Contiene una Válvula programable Sólo válvula en línea Incluye adaptador de cebado y manual de información El dispositivo adjunto es estéril. 1 No utilizar si el empaque se encuentra abierto o dañado Esterilizado por vapor. No reesterilizar No seguro para RM Almacena a temperatura ambiente lejos de la luz directa PRODUCTO DE UN SOLO USO. Modelo xxxxxxxxx and a series of the US and Lote N°: xxxxxxxxx Fecha de fabricación: yyyy-mm Fecha de vencimiento: yyyy-mm. Instrucciones de Uso *I* Advertencias y Precauciones: Ver Instrucciones De Uso Director Técnico: Farm. Luis Alberto De Angelis - MN: 12610 Autorizado por la ANMAT PM 16-721 I Venta exclusiva a profesionales e instituciones sanitarias. i

ا i<br>Nota: Este modelo de rótulo es aplicable a todas las variedades, se diferencian en la descripción del modelo y en el contenido:

#### Codman Certas Plus, Válvula Programable (únicamente Vávula Inline) Incluye: Adaptador p/lmprimación 82-8800

Contiene una Válvula programable Sólo válvula en línea Incluve adaptado cebado y manual de información

GIOVAT AT ALOISI A

¡: GABRIELSERVIDIO, CO-DIRECTOR TECNICO<br>M\_N. 15.957 M.P. 18.851 ~"!";O!l:'& JDHN~or.JMED!CAl S.A.

#### Codman CERTAS Plus, Válvula Programable (Válvula Inline con acces incluye Catéter Ventricular, Catéter Distal Separable, Catéter Distal, Agaptador de Imprimación, Adaptador de Ángulo Recto 82-8801

Contiene una Válvula programable Válvula en linea con accesorios Incluye: catéter ventricular, catéter distal separable, adaptador de cebado, adaptador de ángulo recto y manual de información

 $730L$ 

Cadman CERTAS Plus. Válvula Programable (Válvula Inline con Accesorios y Catéter Unitizado), incluye Catéter Ventricular, Catéter Distal Unitizado, Adaptador de Imprimación, Adaptador de Ángulo Recto 82-8802

> Contiene una Válvula programable Válvula en línea con accesorios y catéter unitario Incluye: catéter ventricular, catéter distal unificado, adaptador de cebado, adaptador de ángulo recto y manual de información

Codman CERTAS Plus, Válvula Programable (Válvula Inline con Accesorios y Catéter Bactiseal Unitizado). Incluye Catéter Ventricular Bactiseal, Catéter Bactisel Unitizado, Adaptador de Imprimación, Adaptador de Ángulo Recto 82-8803

> Contiene una Válvula programable Válvula en línea con accesorios y catéter , BACTISEAL unitario Incluye: catéter ventricular BACTISEAL, catéter distal unitario BACTISEAL, adaptador de cebado, adaptador de ángulo recto y manual de 1 información

Codman Certas Plus, Válvula Programable (únicamente Válvula Inline con Siphonguard) Incluye: Adaptador de Imprimación 82-8804

> Contiene una Válvula programable Sólo válvula en línea con SIPHONGUARD Incluye adaptador de cebado y manual de información

Codman CERTAS Plus, Válvula Programable (Válvula Inline con SIPHONGUARD y Accesorios). Incluye Catéter Ventricular, Catéter Distal Separable, Adaptador de Imprimación, Adaptador de Ángulo Recto 82-8805

> Contiene una Válvula programable Válvula en línea con SIPHONGUARD y accesorios Incluye: catéter ventricular, catéter distal separable, adaptador de cebado, adaptador de ángulo recto y manual de información

Codman CERTAS Plus, Válvula Programable (Válvula Inline con SIPHONGUARD, Accesorios y Catéter Unitizado). Incluye Catéter Ventricular, Catéter Distal Unitizado, Adaptador de Imprimación, Adaptador de Ángulol Recto 82-8806

> Contiene una Válvula programable Válvula en línea con SIPHONGUARD, accesorios y catéter unitario Incluye: catéter ventricular, catéter distal unitario, adaptador de cebado, adaptador de ángulo recto y manual de información

Codman CERTAS Plus, Válvula Programable (Válvula Inlíne con SIPHONGUARD, Accesorios y Catéter Bactiseal Unitizado). Incluye Catétér Ventricular Bactiseal, Catéter Distal Bactiseal Unitizado, Adaptador de ' Imprimación, Adaptador de Ángulo Recto ~ 82-8807

> Contiene una Válvula programable Válvula en línea con SIPHONGUARD, accesorios y catéter BACTISEAL unitario Incluye: catéter ventricular BACTISEAL, catéter distal unitario BACTISEAL, adaptador de cebado, adaptador de ángulo recto y manual de información

GIOVAM<sup>N</sup> ALOISI Apoolado

GABRIEL SERVIDIO CO-DIRECTOR ACCIDENT M.N. 15 AMP. 18.851<br>M.N. 15 AMP. 19.851<br>JOHNSON & JOHNSON MEDICAL S.A.

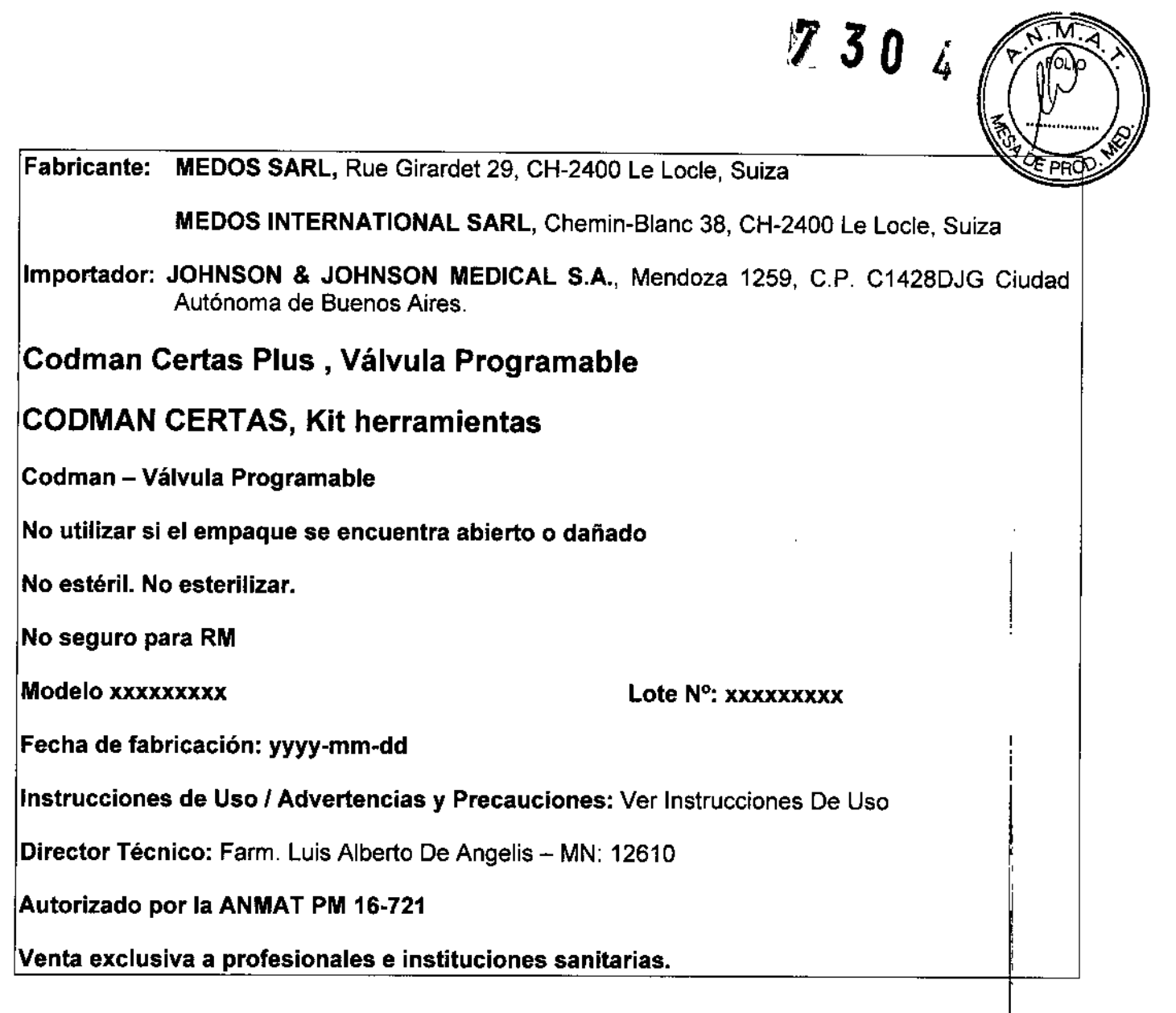

82-8851 CODMAN CERTAS PLUS, Válvula programab CODMAN CERTAS, Kit herramienta

*f"*

⊬ ALOISI GIOVANN Apoderado

GARTIEL SERVIDIO

 $\blacksquare$ 

ŀ,

 $\sim$ 

 $\hat{\mathcal{L}}$ 

2304

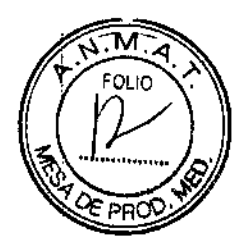

#### Instrucciones de Uso

### ANEXO 111B Disposición ANMAT N° 2318/02 *(to 2004)*

#### Válvula programable

Fabricante: MEDOS SARL, Rue Girardet 29, CH-2400 Le Locle, Suiza

MEDOS INTERNATIONAL SARL, Chemin-Blanc 38, CH-2400 Le Locle, Suiza

Importador: JOHNSON & JOHNSON MEDICAL S.A., Mendoza 1259, C.P. C1428DJG Ciudad Autónoma de Buenos Aires

### INFORMACiÓN IMPORTANTE

Léase antes de utilizar

### Válvula programable CODMAN CERTAS<sup>®</sup> Plus  $\frac{1}{2}$  ,  $\frac{1}{2}$  ,  $\frac{1$

#### **Descripción**

 $\mathbf{I}$ 

La válvula programable CODMAN CERTAS Plus es un dispositivo implantable para un \$010 uso diseñado para el drenaje del líquido cefalorraquídeo (LCR) en tratamientos de hidrocefalia. La válvula puede ajustarse en ocho presiones de funcionamiento diferentes de presión intraventricular y drenaje de LCR. La presión de funcionamiento de la válvula se puede ajustar antes de la intervención y también puede modificarse de forma no invasiva después de la implantación usando el kit de herramientas CODMAN CERTAS. El kit! de herramientas CODMAN CERTAS utiliza fuerza magnética para seleccionar uno de 8 aju\$tes posibles. En la figura 1 se muestran diagramas de la válvula y en la figura 2 diagramas de'l kit de herramientas.

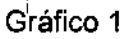

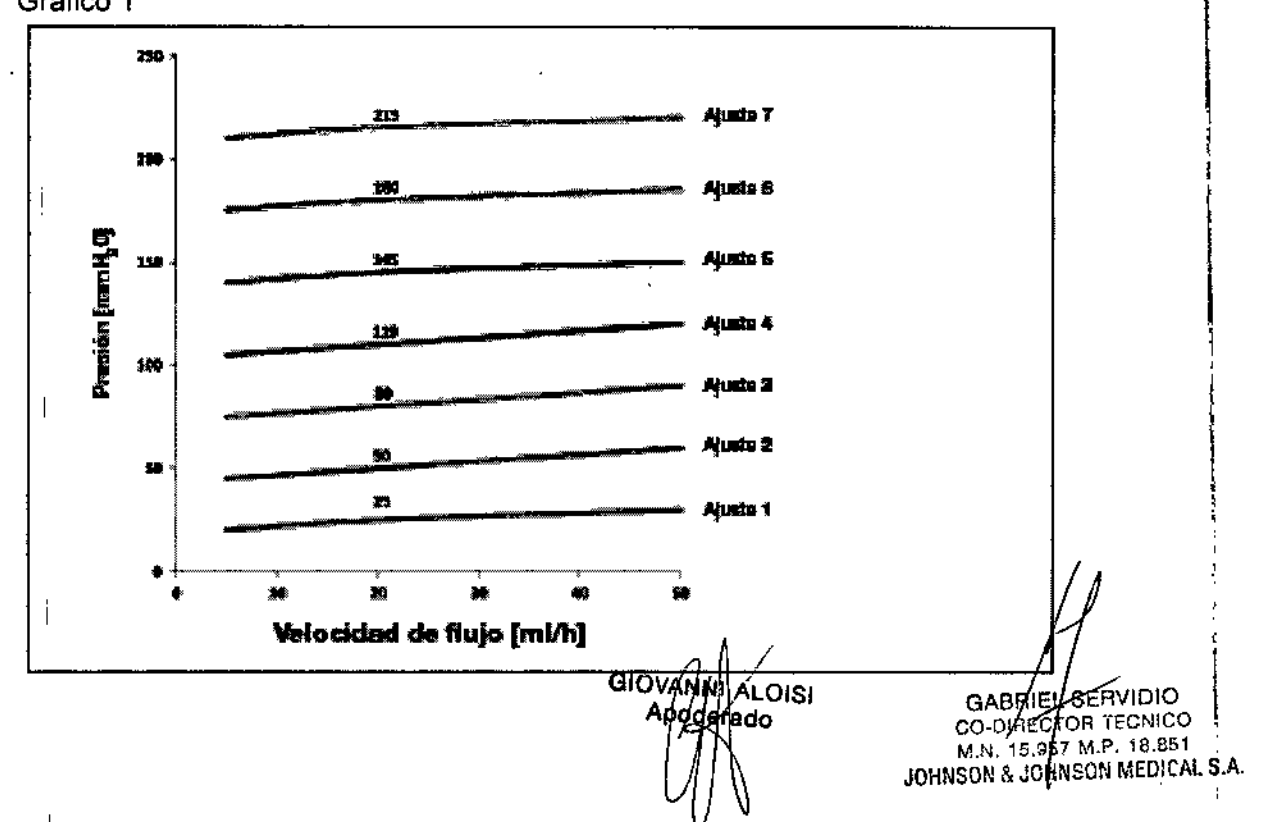

Todas las válvulas CERTAS Plus se calibran y prueban en el momento de su fabrica grafico 1 describe las características de rendimiento de flujo de presión del dispositiva conforme a la norma ISO 7197:2009. Asimismo, se ha demostrado el rendimiento estabilidad a largo plazo del dispositivo mediante pruebas realizadas conforme a dicha norma. La presión indicada en el gráfico para cada ajuste es un promedio registrado con flujo activo a través de la válvula sola a velocidades de flujo de 5, 20 Y 50 mllh; se muestra el valor a 20 mi/h. Tenga en cuenta que las pruebas del dispositivo pueden arrojar diferentes resultados según las condiciones de prueba.

 $730Z$ 

I El rendimiento de los dispositivos estuvo dentro de un intervalo de tolerancia de la presión promedio según se indica aquí, independientemente de la orientación gravitacional: 1

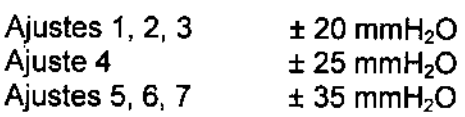

Cuando se ajusta la válvula, los cambios entre cada presión de funcionamiento a velocidade<br>de flujo de 5, 20 y 50 ml/h son los siguientes:

 $15 - 40$  mmH<sub>2</sub>O  $20 - 50$  mmH<sub>2</sub>O Pasos incrementales entre los ajustes 1,2,3,4 Pasos incrementales entre los ajustes 4,5,6,7

• El ajuste 8 tiene por objeto limitar el flujo a través de la válvula y tiene una presión promedio superior a 400 mmH<sub>2</sub>O.

Cuando se prueba con un catéter distal de 120 cm de largo y 1 mm de diámetro interno,<sup>i</sup> el aumento de presión promedio depende de la velocidad de flujo según se indica aquí:

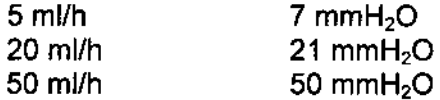

El diseño del asiento de la válvula de cono y esfera mantiene la presión intraventricular a nivel constante. La esfera está fabricada con rubí sintético, al igual que el cono que la acompaña. Juntos, estos componentes proporcionan un ajuste preciso para regular el flujo de LCR a través de la válvula.

El dispositivo SIPHONGUAROO, incluido en algunos modelos de la válvula, está diseñado para prevenir que el sistema de derivación drene una cantidad excesiva de LCR. Dicho exceso de drenaje puede ser provocado por el rápido aumento de la presión hidrostática que se genera cuando el catéter ventricular de derivación se eleva con respecto al catéter distal de derivación (es decir, cuando el paciente se desplaza de una posición supina a una posición vertical). El grafico 2 describe las características de rendimiento de flujo de presión de la válvula con el dispositivo SIPHONGUARD.

<sup>N</sup>' ALOISI <sup>pherédo</sup>

GABRIEL SERVIDIO CO-DIASO CR TECNICO M.N. 15.967 M.P. 18.851 .ln~~I~"1N& JO NSONMEOlCAl S.A.

**A** 

м

1

I

I

I

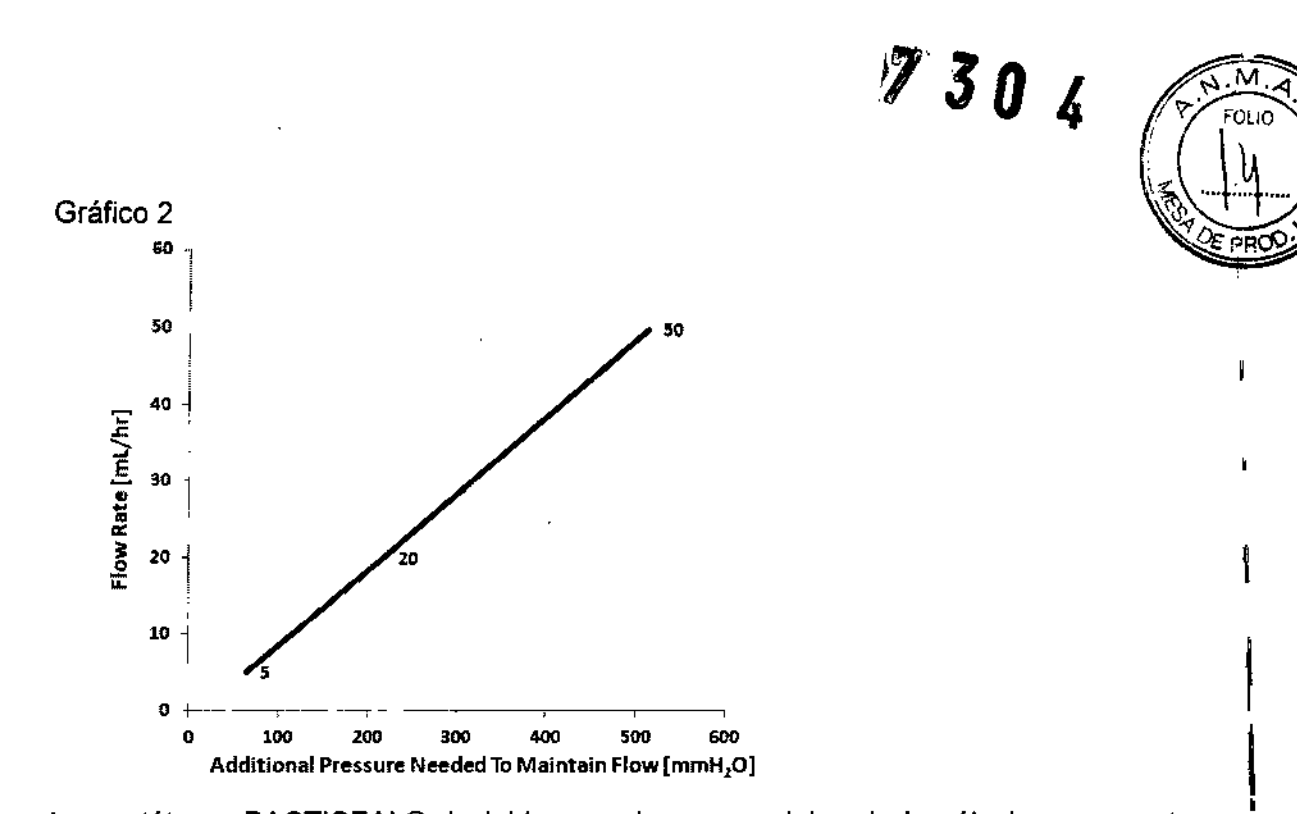

Los catéteres BACTISEAL@, incluidos en algunos modelos de la válvula, se someten a un proceso de tratamiento por el cual la silicons se impregna con rifampicina e hidrocloruro de clindamicina. Se ha demostrado que los catéteres de silicona BACTISEAL reducen<sup>1</sup>la colonización de bacterias grampositivas en la superficie de los tubos.

El kit de herramientas CODMAN CERTAS debe utilizarse para ajustar la presión de la válvula. También puede utilizarse para comprobar la presión. El kit de herramientas CODMAN CERTAS se ofrece por separado (véase la sección *Descripción detallada del producto).* I

#### **Indicaciones**

La válvula programable CODMAN CERTAS Plus es un dispositivo implantable que proporciona presión intraventricular constante y drenaje del LCR para el tratamiento de <mark>l</mark>a<br>hidrocefalia.

El kit de herramientas CODMAN CERTAS permite la lectura o el ajuste no invasivos de a presión de la válvula.

#### **Contraindicaciones**

Estos dispositivos están contraindicados en pacientes tratados con anticoagulantes o que, según se ha comprobado, padecen diátesis hemorrágica. I

Se debe evitar implantar la derivación si existe alguna infección dentro del cuerpo. Se debe postergar la implantación si existe cualquiera de las siguientes infecciones: meningitis,<br>ventriculitis, peritonitis, bacteremia y septicemia.

La válvula programable CODMAN CERTAS Plus está contraindicada para el drenaje auricular.<br>Las attitudes PACTISEAL están contraindicades en accientes binarespeibles e la rifermajola.

Los catéteres BACTISEAL están contraindicados en pacientes hipersensibles a la rifampicina o al hidrocloruro de clindamicina. 1

#### Advertencias

• Elija un lugar para implantar la válvula en el que el tejido que se encuentra sobre la válvula no sea demasiado grueso (grosor <10 mm). De lo contrario, ubicar, leer y ajustar la válvula con el kit de herramientas puede resultar difícil (podrían requerirse varios intentos) 6 imposible. Si no es posible ajustar la válvula, esta debe mantener una presión de funcionamiento constante y debe informarse al paciente acerca de este riesgo. Refiérase a la SECCION O: *Solución de fallos* en caso de dificult es con la programación.

໌∗⊾∪iSi pogerado

GABRIEL SERVIDIO M.N. 15.957 M.P. 18.851 JOHNSON & JOHNSON MEDICAL S.A.

 $\mathbf{r}$ 

• Al igual que con todas las válvulas programables, los imanes de la válvula CERJAS producirán un artefacto en las imágenes de TC y RM. En consecuencia, debe eleginge. lugar para la implantación que permita reducir al mínimo el artefacto en áreas de es interés clinico, como un tumor, que puede requerir evaluación por imágenes reiterada en el futuro.

 $730Z$ 

м FOLIC

• Las pruebas demuestran que el mecanismo de la válvula es resistente a los cambios de presión accidentales en sistemas de resonancia magnética de 3 Tesla. No obstante, se recomienda que el médico compruebe la presión de la válvula después de un procedimiento de imágenes de resonancia magnética (IRM). Véase la SECCION C: *Procedimiento de ajuste posterior* a *la implantación,* Pasos 1 a 6.

I • La presión de la válvula se ajusta mediante la aplicación y manipulación de imanes potentes. Es poco probable que se produzca un cambio en la presión de la válvula en circunstancias normales. No obstante, no deben colocarse campos magnéticos demasiado cerca de la válvula debido <sup>a</sup> la posibilidad de cambios de presión accidentales. i

• Lea la sección *Información de seguridad sobre dispositivos de resonancia magnética (RM)* antes de realizar un procedimiento de IRM en un paciente que tiene implantada una válvula programable. I  $\mathsf{I}$ 

• Los imanes pueden experimentar una degradación de la intensidad del campo magnético como consecuencia de la exposición al campo magnético mucho mas intenso inducido por los procedimientos de IRM. I

o Sobre la base de la coercitividad del material del imán de la válvula CERTAS Plus, esta es resistente a la degradación magnética en sistemas de resonancia magnética de<br>1,5 T.

o Las pruebas de la válvula CERTAS Plus después de una exposición a 10 procedimientos de IRM simulados a 3 T indican que no se produce ninguna desmagnetización sustancial ni reducción considerable en su programabilidad. Refiérase <sup>a</sup> la SECCION D: *Solución de fallos* en caso de dificultades con la programación. I

• No intercambie los componentes del kit de herramientas CODMAN CERTAS (82-8851) con los componentes del sistema de gestión de terapia TMS CODMAN CERTAS (82-8850).

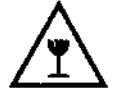

La herramienta indicadora tiene un mecanismo de funcionamiento preciso y es vulnerable à daños si no se la manipula correctamente. Para evitar daños, guarde y transporte todos los componentes del kit de herramientas en la caja de almacenamiento cuando no los utilice. Cambie la herramienta indicadora inmediatamente si se cae (o si sospecha que se ha caído) para garantizar su correcto funcionamiento. Puede obtener herramientas indicadoras de repuesto a través de su representante local de Codman.

#### Precauciones

• Inspeccione cuidadosamente el paquete estéril.

No utilice el producto si:

- el envase o el sello parecen dañados,
- el contenido parece dañado, o
- ha transcurrido la fecha de caducidad.
- Utilice técnica estéril en todas las fases de manipulación de las válvulas y/lo⁄s accesorios.

GIOVANN ALOISI GABRIEL SERVIDIO derado co-Olarc TOP TECNICO  $M N$  15.997 M.P. 18.851  $\bigcap_{M\in\mathcal{M}}$  in  $M$  and  $M$  is only  $M$  is only  $M$  .

 $\mathbf{I}$ 

м. " **FOLIO** 

• Utilice solamente con catéteres compatibles con los tamaños indicados en la Secent *Descripción detallada del produclo,*

• Realice un seguimiento estricto del paciente durante las primeras 24 horas después de ajustar la presión de la válvula. Se recomienda limitar cada ajuste a un aumento o reducción de un valor, ya que los cambios en los ajustes pueden ser de entre 15 y 50 mmH<sub>2</sub>O.

• Compruebe la presión de funcionamiento de la válvula después de un procedimiento de RM .

• Utilice únicamente el kit de herramientas CODMAN CERTAS para ajustar la presión de las válvulas programables CODMAN CERTAS y CODMAN CERTAS Plus,

• No utilice ninguno de los componentes del kit de herramientas CODMAN CERTAS sobre superficies metálicas, como soportes Mayo, ya que podrían interferir con los imanes de la herramienta indicadora.

Nota: la herramienta de ajuste contiene imanes potentes.

• Inspeccione los componentes del kit de herramientas CODMAN CERTAS antes de cada uso. Compruebe que no tengan daños, como grietas. No utilice el kit de herramientas si detecta algún daño. Para la sustitución del kit, comuníquese con su representante de ventas local de Codman.

• En caso de hinchazón excesiva, puede resultar difícil determinar o ajustar la presión de funcionamiento. .

o Vea en el paso 4 en la SECCION C: *Procedimiento de ajuste posterior* a *la implantación* las instrucciones para usar la herramienta localizadora de perfil bajo en estos casos.

o En caso de que persista la dificultad para posicionar correctamente las herramientas localizadoras, espere hasta que se reduzca la hinchazón o compruebe la presión de la válvula mediante rayos X. Véase la SECCION E: *Comprobación de la presión actual de la válvula* para obtener mas información.

• Si la herramienta loealizadora no se posiciona correctamente, la presión de funcionamiento indicada podria ser incorrecta y llevar a una falsa lectura (es decir, podría aparecer un númerp incorrecto en la ventana de la herramienta indicadora). La herramienta localizadora debe estar alineada de forma precisa con la dirección de flujo de la válvula y el centro del mecanismo duro de la válvula para obtener una lectura exacta. La alineación puede ser mas difícil si el espesor de tejido está a más de 10 mm sobre la válvula. En estos casos, compruebe la presión de la válvula mediante rayos X o una fluoroscopia. Véase la SECCION O: *Solución de fallos* y la SECCION E: *Comprobación de la presión actual de la válvula.*

#### Efectos adversos

Es posible que los dispositivos para la derivación del LCR tengan que ser sustituidos en algún momento por razones médicas o mal funcionamiento del dispositivo.

Mantenga a los pacientes que tienen implantado un sistema de derivación bajo estricta observación para detectar cualquier síntoma de mal funcionamiento de la derivación.

Las complicaciones asociadas con los sistemas de derivación implantados incluyen el fallo mecánico, la obstrucción de la vía de derivación, infección, reacción alérgica a los implantes y la perdida de LCR a lo largo de la vía de derivación implantada.

Los sintomas clínicos tales como dolores de cabeza, irritabilidad, vómitos, somnolencia o deterioro mental podrían ser signos de un mal funcionamiento de la derivación. La colonización de bajo grado, normalmente con *Staph. epidermitis,* puede caysar, en días o años posteriores, fiebres recurrentes, anemia, esplenomegalia y, por fin, nefritis/de derivación o hipertensión pulmonar.

GIOVANN/ ALOISI 'ado

GABRIEL/SERVIOIO CO-DIRECTOR 'IECNICO M.N. 15.957 M.P. 18.851 JOHNSON & JOHNSON MEPICAL S.A.

Un sistema de derivación infectado podría identificarse por enrojecimiento, tacto o erosión a lo largo de la vía del implante.

La acumulación de material biológico dentro de la válvula puede:

• causar dificultades para ajustar la presión de la válvula con el kit de herramientas

• dificultar la función de antirreflujo

Si la válvula se ajusta a una presión de funcionamiento inferior a la necesaria, puede producirse un drenaje excesivo de LCR, lo que puede causar hematomas subdurales, reducción de los ventrículos y, en los bebes, hundimiento de las fontanelas.

⑦304

El catéter ventricular puede obstruirse <sup>a</sup> causa de: I

- Material biológíco
- Reducción excesiva del tamaño del ventriculo I
- Plexo coroideo o pared ventricular

• Adherencias fibrosas, que pueden pegar el catéter al plexo coroideo o a la pared ventricular. ,

Si las adherencias fibrosas causan la obstrucción del catéter, gire el catéter suavemente para eliminar la obstrucción. No retire el catéter con fuerza. Si no puede retirarse sin hacer fuerza, se recomienda dejarlo en su lugar antes que arriesgarse a provocar una hemorragia intraventricular.

El catéter ventricular puede salirse de los ventrículos laterales del cerebro o perderse en ellos si se desprende del sistema de derivación. I

Un traumatismo romo o cortante en la cabeza en la región del implante o la manipulación reiterada de la válvula implantada podrían comprometer la derivación. Compruebe la posición de la válvula y su integridad si esto ocurre.

#### Información de seguridad sobre dispositivos de. resonancia magnética (RM)

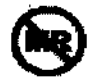

El kit de herramientas CODMAN CERTAS (TMS) se considera "No seguro para RM" según I norma F2503-13 de la American Society for Testing and Materials (ASTM). \

PRECAUCiÓN: no utilice el kit de herramientas CODMAN CERTAS en la sala de RM.

#### RM condicional

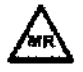

 $\mathbf{l}$ La válvula programable CODMAN CERTAS Plus es "RM condicional". Las pruebas no clínicas demostraron que la válvula programable CODMAN CERTAS Plus es "RM condicional". Los pacientes que tienen implantado este dispositivo pueden someterse a una"' exploración de resonancia magnética de forma segura inmediatamente después de la colocación de este implante, en las siguientes condiciones: I

• Campo magnético estático de 3 Tesla o menos.

• Campo magnético de gradiente espacial máximo de 1000 *Gauss/cm* (extrapolado) o inferior.

NOTA: el campo magnético de gradiente espacial mas alto se encuentra normalmente l desplazado del eje, en una pared lateral, y cerca de la abertura del túnel del escáner. Refiérase al valor y ubicación de la gradiente espacial pico accesible al paciente/ publicados | por el fabricante del equipo de IRM.

GIOVANNA ALOISI a do

GABRIEL SERVIDIO <sub>CO-Di</sub>rection tecnico jI;1,N.lB. S'1 .. P. i8,eS1 "OPINSON & JOHNSON MEDICAL S.A.

# $7304$

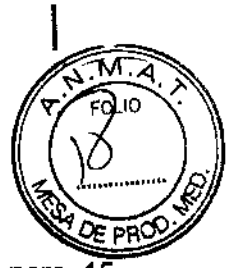

• Tasa de absorción especifica promedio máxima en todo el cuerpo de 4 W/kg para 15 minutos de exploración con sistemas de RM (es decir, por secuencia de impulsos) en el Modo de funcionamiento controlado de primer nivel del sistema de RM. .

### *Calentamiento relacionado con IRM*

En pruebas no clinicas, la válvula programable CODMAN CERTAS Plus produjo el siguiente aumento de temperatura para 15 minutos de exploración (por secuencia de impulsos) con un sistema de RM de 3 Tesla (3 Tesla/128 MHz, EXCITE, HDx, Software 14X. M5, General Electric Healthcare, Milwaukee, WI): <sup>1</sup>

TAE promedio en todo el cuerpo de 2,9 W/kg con un sistema de RM I

Valores medidos de calorimetría,

TAE promedio en todo. el cuerpo 2,7 W/kg 1

Variación máxima de temperatura 1,7 °C

Temperatura ajustada a tasa de absorción especifica promedio en todo el cuerpo de 4 W/kg  $2.3 °C$ 

# *Información sobre artefactos*

, El tamaño máximo de los artefactos, según se observa en la secuencia de impulsos de eco de gradiente a 3 Tesla, se extiende aproximadamente 25 mm en relación con el tamaño y la forma de la válvula programable CODMAN CERTAS Plus. I

# *Recomendaciones específicas* ¡

Se recomienda comprobar la presión de la válvula después del procedimiento de IRM (véase la sección C: *Procedimiento de ajuste posterior* a *la implantación,* Pasos 1 a 6). <sup>1</sup>

# Descripción detallada del producto Válvula programable CODMAN CERTAS Plus

La válvula incluye un mecanismo ajustable y un reservorio en línea. Todas las válvulas estár marcadas con una flecha de dirección de flujo radioopaco y una marca para identificar el lado derecho. Se incluye un adaptador cebador con todas las válvulas. Las válvulas se ofrecen cap o sin un dispositivo SIPHONGUARD. Las válvulas también se ofrecen con o sin accesorios, incluidos catéteres de silícona o catéteres BACTISEAL. Véase la figura 1. \

Las válvulas están diseñadas para ser utilizadas con catéteres de las siguientes dimensiones:

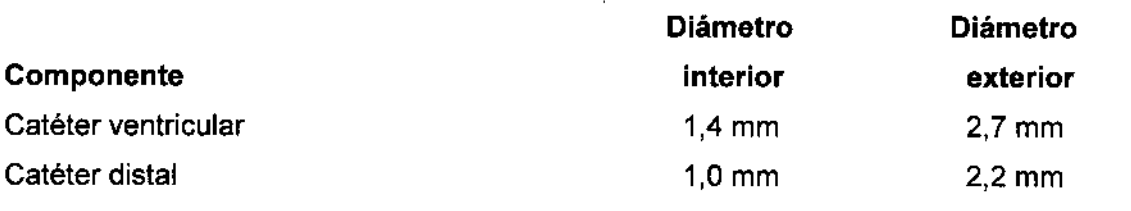

# Dispositivo SIPHONGUARD

El dispositivo SIPHONGUARD se suministra con algunos modelos de la válvula. El LCR fluye a través de la válvula e ingresa en el dispositivo SIPHONGUARD, donde penetra por dos pasajes internos. En condiciones normales, la mayor parte del LCR fluye a través de una: válvula central de cono y esfera de rubí y sale directamente por el puerto distal del dispositivo SIPHONGUARD. El LCR restante atraviesa un pasaje en espiral que envuelve al pasaje central, en posición distal con respecto a la válvula de cono y esfera.

Un aumento súbito del flujo de LCR provocara el cierre de la válvula de cono y esfera y, como, consecuencia, todo el LCR se verá forzado a circular por el pasaje en espiral más largo, i disminuyendo así la tasa de derivación de LCR del cerebro. Una vez que minuye la ' velocidad del flujo que ingresa en el dispositivo SIPHONGUARD, la esfera de rubi<u>⁄/se sep</u>arara .

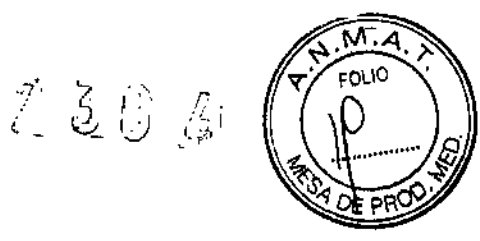

del asiento de la válvula, abriendo nuevamente el pasaje central. Mientras se drene LCR de los ventrículos del cerebro, el flujo de LCR a través del pasaje en espiral del dispositivo SIPHONGUARD no cesa en ningún momento, independientemente de la posición del paciente. Vea en los gráficos 1 y 2 las características de flujo de presión.

Nota: el dispositivo SIPHONGUARD no se activara con velocidades de flujo de LCR bajas. El dispositivo SIPHONGUARD tiene una carcasa rígida de polietersulfona para impedir su cierre accidental (y la consecuente reducción o bloqueo der flujo de LCR) causado por la aplicación de presión externa.

#### Accesorios

Los componentes accesorios suministrados con algunos modelos de la válvula incluyen:

Catéter ventricular

Catéter distal (unitario o separado)

Adaptador en ángulo recto

Adaptador cebador.

#### Catéteres

El catéter ventricular es un catéter ventricular recto de 14 cm de largo moldeado con elastómero de silicona radioopaco, con puntos detectables mediante rayos X y un estilete introductor de acero inoxidable previamente montado.

El catéter distal tiene una longitud de 120 cm y esta moldeado con elastómero de silicona radioopaco con puntos detectables por rayos X.

Los catéteres BACTISEAL, suministrados con algunos modelos de la válvula, están hechos con tubos de silicona impregnada con bario radioopacos que se someten a un proceso de tratamiento por el cual la silicona se impregna con rifampicina e hidrocloruro de clindamicina ..

Las cantidades de hidrocloruro de clindamicina y rifampicina utilizados para impregnar los catéteres son solo una pequeña fracción de una dosis terapéutica de estos dos antibióticos y carecen de potencial para causar efecto terapéutico sistémico alguno.

Los catéteres BACTISEAL también están disponibles por separado.

#### Adaptador en ángulo recto

El adaptador en ángulo recto, hecho de material PROLENER, permite doblar el catéter' ventricular a 90 grados en el sitio del orificio de trepano.

#### Adaptador cebador

El adaptador cebador con tubo de entrada facilita la irrigación previa a la implantación de la válvula y los catéteres.

#### Kit de herramientas COOMAN CERTAS

#### Descripción

El kit de herramientas CODMAN CERTAS se utiliza para ajustar y confirmar la presión de funcionamiento de una válvula programable CODMAN CERTAS o CODMAN CERTAS Plus. Las acciones se realizan de forma preoperatoria (con la válvula aun en su envase estéril) y posoperatoria (en la válvula implantada) a través de medios no invasivos. El kit de herramientas CODMAN CERTAS utiliza fuerza magnética para modificar la presión de funcionamiento.

El kit de herramientas CODMAN CERTAS (véase la figura 2A) consta de cinco/componentes:

• Herramienta localizadora de altura ajustable GIOVANNUM 61SI ANDRE SERVIDIO

CO-DIRECTOR TECNICO M.N. 15.957 M.P. 18.851 M.N. 15. WEDICAL S.A.

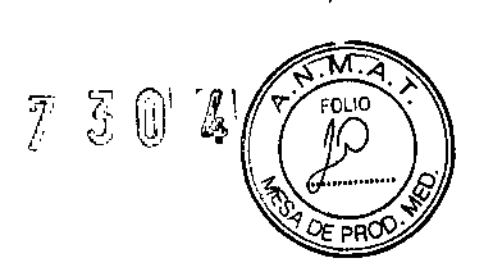

Ï

- Herramienta localizadora de perfil bajo
- Herramienta indicadora
- Herramienta de ajuste
- Herramienta de plantilla de radiografía.

Estos componentes se incluyen dentro de una caja (véase la figura 28) que, cuando está cerrada, ayuda a reducir el efecto de los imanes del kit de herramientas CODMAN CERTAS en otros elementos.

El kit de herramientas CODMAN CERTAS se suministra por separado como un producto no estéril:

### Código Descripción

82-8851 Kit de herramientas CODMAN CERTAS

PRECAUCiÓN: no esterilice el kit de herramientas CODMAN CERTAS.

### Desinfección del kit de herramientas CODMAN CERTAS

Después de usar, limpie las partes de las herramientas que entran en contacto con el paciente con un paño con amoniaco cuaternario y alcohol isopropílico. Siga los pasos 1 a 4 a continuación.

1. Humedezca bien las superficies con un paño.

2. Mantenga las superficies húmedas durante 2 minutos. Utilice la cantidad de paños necesaria para mantener las superticies húmedas durante 2 minutos.

3. Deje que las superficies húmedas se sequen al aire.

4. Inspeccione los componentes para asegurarse de que se ha eliminado toda la suciedad, sangre o residuos. Si es necesario, repita los pasos del 1 al 3 y vuelva a inspeccionar los componentes.

Inspeccione visualmente todas las piezas después de la desinfección para asegurarse de que aún tienen las marcas. No utilice los componentes del kit de herramientas si las marcas estáh afectadas. Para la sustitución del kit, comuníquese con su representante de ventas local de Codman. \

### **Presentación**

# ☎

La válvula y sus accesorios están indicados para UN SOLO USO; NO REESTERILlZAR. Los dispositivos para un solo uso de Codman Neuro no se han diseñado para someterse ni, soportar ninguna forma de alteración, como desmontaje, limpieza o reesterilización, después de su uso en un solo paciente. Estos dispositivos están diseñados para entrar en contacto con el sistema nervioso central y actualmente no es posible destruir posibles contaminantes como los que producen la enfermedad de Creutzfeldt-Jakob. La reutilización de estos dispositivos para un solo uso también podría comprometer su buen funcionamiento y cualquier uso diferente de los indicados podría resultar en riesgos de uso impredecibles o en la perdida de funcionalidad.

Codman Neuro no será responsable de ningún producto que sea reesterilizado, ni aceptara para crédito o cambio ningún producto que haya sido abierto y no utilizado.

Mientras el envase individual del envase de la válvula no haya sido abierto ni Ághado, el producto permanecerá estéril.

Las pruebas han demostrado que los siguientes componentes son apirógenos

Anogolga GIOVANNA ALOISI

GABRIEL SERVIDIO UISI CO-DIFECTOR TECNICO **o** iV.N. 15.957 M.P.  $^{18.85}$ JOHNSON MEDICAL 3.6

ł

# $Z$  304

- Válvula y válvula con dispositivo SIPHONGUARD
- Catéter ventricular (catéteres BACTISEAL y catéteres no tratados)
- Catéter distal (catéteres BACTISEAL y catéteres no tratados)
- Adaptador en ángulo recto
- Adaptador cebador.

### Almacenamiento - Catéteres BACTISEAL

Almacene los kits de válvulas que contienen catéteres BACTISEAL a temperaturas de menos de 27 °C, lejos de la luz directa. No retire el producto del envase hasta el momento de su utilización. La vida útil de los productos que contienen catéteres BACTISEAL es de un año a partir de la fecha de esterilización. La fecha de caducidad está indicada en la etiqueta; el producto se puede usar hasta el último día del mes indicado. I

# Pruebas de funcionamiento previas <sup>a</sup> la implantación I

Todas las válvulas programables CODMAN CERTAS Plus se calibran durante su fabricación y se prueban para comprobar su correcto funcionamiento.

No se recomienda realizar la prueba con manómetro por las siguientes razones:

- La prueba puede reducir la concentración de antibióticos en los catéteres BACTISEAL.
- Las pruebas realizadas por los clientes son sensibles a factores ambientales.
- Los resultados obtenidos no son de carácter fisiológico. I

Si el cirujano insiste en realizar una prueba con manómetro para comprobar las presiones de cierre de la válvula, véase la sección *Prueba opcional con manómetro* en el apéndice A.

#### Instrucciones de uso

Nota: puede obtener material de formación adicional a través de su representante de ventas local de Codman.

#### SECCiÓN A: Procedimiento de ajuste previo a la implantación

Ajuste la presión de funcionamiento antes de implantar la válvula programable CERTAS Plus. Este paso debe realizarse antes de abrir el envase individual estéril.

1. Coloque el envase estéril de la válvula sobre una superficie no metálica de forma tal que la parte transparente del envase quede hacia arriba. Coloque la herramienta localizadora de altura ajustable en los surcos circulares del envase de forma tal que la flecha de la herramienta apunte en la misma dirección que las flechas moldeadas en el envase de plástico (véase la figura 3). Asegúrese de que la herramienta localizadora de altura ajustable este bien asentada en los surcos. Si es necesario, sostenga la herramienta localizadora de <sup>1</sup> altura ajustable durante todo el procedimiento para mantenerla firmemente en los surcos del envase.

PRECAUCIÓN: si la herramienta localizadora no se mantiene bien fija sobre el <sup>i</sup> mecanismo de la válvula, la presión de funcionamiento indicada podría ser incorrecta.

Nota: no utilice la herramienta localizadora de perfil bajo para programar la válvula en el envase, ya que no contiene una base que encaje en los surcos circulares del envase.

2. Fije bien la herramienta indicadora en la herramienta localizadora de altura ajustable de forma tal que las marcas rojas queden alineadas (figura 4). Es posible que oiga un chasquido cuando la herramienta se fije en su lugar; la herramienta indicadora no girara dentro de la herramienta loealizadora cuando este bien fijada.

GIOVANN ALOISI

GASFURE-SERVIDIO CO-DIRECTOR TECNICO M.N. 15. 57 M.P. 18.851 JOHNSON & JOHNSON MEDICAL S.A.

িট  $\tau_{j\parallel}$ 

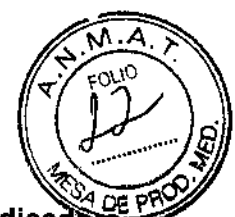

PRECAUCIÓN: al leer la presión de funcionamiento con la herramienta indicador asegúrese de que la herramienta de ajuste y otros dispositivos magnéticos están a una distancia de al menos 36 cm de la herramienta indicadora. De lo contrario, la presión de funcionamiento indicada podría ser incorrecta.

3. Cuando el dial numérico de la herramienta indicadora deja de moverse, observe el número y su posición dentro de la ventana para determinar la presión de funcionamiento. Un solo número en la ventana, con un fondo de color morado y ambas líneas laterales de color gris (figura 13) visibles, indica la presión de funcionamiento de la válvula cuando fas herramientas están correctamente alineadas. Después de leer la presión de funcionamiento de la válvula, retire la herramienta indicadora.

4. Inserte la herramienta de ajuste en la herramienta localizadora de altura ajustable de forma tal que la flecha apunte a la presión de funcionamiento actual. Con una mano sostenga los "pétalos" de la herramienta localizadora de altura ajustable y con la otra gire la herramienta de ajuste hasta que la flecha apunte a la presión de funcionamiento deseada (figura 5). La herramienta de ajuste proporcionara un clic audible y una respuesta táctil al girar a cada valor de ajuste. .

Nota: la herramienta de ajuste cuenta con un tope mecánico entre los ajustes 1 y 8 a fin de evitar el ajuste accidental entre los extremos de los valores disponibles.

Nota: para ajustar correctamente la válvula, se debe comenzar con el valor actual de la válvula y avanzar directamente hasta el valor deseado.

5. Retire la herramienta de ajuste de la herramienta localizadora de altura ajustable levantándola en línea recta al menos 3 cm antes de moverla de forma horizontal alejándola de la herramienta localizadora de altura ajustable a fin de evitar modificar accidentalmente la presión de la válvula.

6. Repita los pasos 2 y 3 para comprobar el ajuste correcto de la presión de funcionamiento. Compruebe siempre la presión de funcionamiento deseada de la válvula.

7. Si no se logra la presión de funcionamiento deseada, repita los pasos del 4 al 6.

8. Se recomienda registrar la presión de la válvula en la historia clínica del paciente y en la i tarjeta de identificación de bolsillo (puede solicitarla a su representante de ventas local de \ C~m~ I

9. Vuelva a colocar todas las herramientas en la caja de almacenamiento para evitar danos.

Nota: contraiga totalmente la herramienta localizadora de altura ajustable (véase la figura 28).

#### SECCiÓN B: Procedimiento quirúrgico

#### Precauciones

• La silicona tiene una baja resistencia a los cortes y desgarros; por lo tanto, cuando se colocan las ligaduras se debe tener cuidado de no tensarlas demasiado. No se recomienda el uso de ligaduras de acero inoxidable sobre goma de silicona.

• No utilice instrumentos cortantes al manipular la válvula de silicona o el catéter. Utilice un par de forceps forrados. Los cortes o abrasiones causados por instrumentos cortantes podrían romper o rasgar los componentes de silicona.

• No pliegue ni doble la válvula durante la inserción, ya que podría romperse la carcasa de silicona, el protector de aguja podría salirse de su lugar o la via fluídica podría obstruirse.

• Compruebe la colocación y la integridad adecuadas de las ligaduras en todas las/uniones de tubos para evitar la obstrucción del lumen del catéter  $y_A$ desgarros o abrasiones  $\oint$  del tubo de silícona.

**ALOISI** rada

GABRIEV SERVIDIO GABRIET SERVICO<br>CO-DIRECTOR TECNICO<br>M.N. 15.967 M.P. 18.861 M.N. 15.967 M.P. 18.881<br>WARSON & JOHNSON MEDICAL S.A.

• Proceda con sumo cuidado para evitar que los componentes de silicona del siste en contacto con toallas, telas, talco o cualquier superficie granular o susceptibles desprender residuos fibrosos. La goma de silicona es altamente electrostática y, en consecuencia, atrae partículas suspendidas en el aire y contaminantes presentes en las superficies que podrían producir la reacción de los tejidos.

 $\sim$ 

JN.A FOLIO

• No sumerja el catéter BACTISEAL en soluciones antibióticas. Cuando sumerja el catéter en agua esterilizada o suero fisiológico, mantenga al mínimo el tiempo de inmersión. La solución podría tomar un tono anaranjado pálido. No se recomienda realizar la prueba con manómetro en las válvulas con catéter BACTISEAL

#### Irrigación

Es necesario irrigar la válvula antes de su implantación para asegurar su correcto funcionamiento.

1. Sostenga la válvula verticalmente con la espiga del conector distal apuntando hacia abajo.

2. Utilizando una jeringa, llene lenta y suavemente todo el sistema de válvula con suero fisiológico estéril y apir6geno o, en el caso de catéteres que no sean BACTISEAL, con una solución antibiótica adecuada. Una vez que el líquido comienza a circular por el mecanismo de la válvula, la espiga del conector distal de la válvula puede apuntarse hacia arriba para facilitar la evacuación del aire del sistema.

Nota: se suministra un adaptador cebador con tubo de entrada para facilitar la irrigación.

PRECAUCiÓN: no llene, purgue ni bombee la válvula con el liquido que utilizó para embeber algodones, gasas u otros materiales fibrosos.

Nota: podría requerirse más presión sobre la jeringa para que el líquido comience a circular por el mecanismo de la válvula. Esto es normal y solo ocurrirá durante la irrigación inicial de la válvula. Podría oírse un chasquido.

Nota: el objetivo del dispositivo SIPHONGUARD es reducir el flujo excesivamente rápido de LCR. También reduce la capacidad de cebar el sistema de derivación durante la implantación a aproximadamente 0,5 mi por minuto. 206521-

3. Cuando salga liquido de la espiga del conector distal de la válvula (o del catéter distal en los modelos unitarios) y se haya evacuado el aire, retire la jeringa y el adaptador cebador (si procede).

#### Técnica quirúrgica

Pueden utilizarse diferentes técnicas quirúrgicas para implantar las válvulas. El cirujano debe elegir una técnica de acuerdo con su propia experiencia clinica y juicio médico. Es necesario irrigar la válvula, según se describe en la sección *Irrigación,* para asegurar su correcto funcionamiento.

PRECAUCiÓN: la colocación de la válvula puede afectar el funcionamiento del kit de herramientas y debe tenerse en cuenta para administrar el tratamiento adecuado al paciente. Para utilizar el kit de herramientas, elija una ubicación en la que la válvula implantada pueda colocarse en posición horizontal (véase la figura 6). Evite colocar la válvula demasiado cerca de estructuras, como el oído. También es importante elegir un lugar de implantación en el que el tejido que se encuentra sobre la válvula no sea demasiado grueso (>10 mm), ya que, de lo contrario, su lectura y ajuste con el kit de herramientas CODMAN CERTAS podría resultar imposible.

Se recomienda registrar la presión de la válvula en la historia clínica del paciente y en la tarjeta de identificación de bolsillo. Se suministran etiquetas con cada válvula pára registrar el

GIOVARING ACOISI ApodeWado

GABBEYSERVIDIO GAPTALL OR TECNICO W.N. 15.201 MON MEDICAL S.A.

1,'" .. ¡; ~  $v_{\rm c}$ ™.a " .<br>FOLIO número de lote del producto en la historia clínica del paciente. Las tarjetas de identifica bolsillo se pueden solicitar al representante de ventas local de Codman.

# SECCiÓN C: Procedimiento de ajuste posterior a la implantación

Ajuste la válvula en cualquier momento después de su implantación. Si es necesario, aplique un paño estéril sobre la incisión quirúrgica. El paño no interferirá con el acoplamiento magnético del procedimiento de ajuste.

PRECAUCiÓN: en caso de hinchazón excesiva o tejido grueso, puede resultar dificil determinar o ajustar la presión de funcionamiento. Vea en el paso 4 de esta sección las instrucciones para usar la herramienta localizadora de perfil bajo en estos casos. En caso de que persista la dificultad para posicionar correctamente las herramientas localizadoras, espere hasta que se reduzca la hinchazón o compruebe la presión de la válvula mediante rayos X. Véase la SECCiÓND: *Solución de fallos* y la SECCiÓNE: *Comprobación de la presión actual de la válvula* para obtener más información.

1. Posicione al paciente de forma tal que la válvula implantada y las herramientas queden en posición horizontal, para optimizar el rendimiento de la herramienta indicadora (véase la figura 6).

#### PRECAUCiÓN: si la herramienta indicadora no está en posición horizontal, la lectura obtenida podría ser incorrecta.

2. Ubique la válvula mediante palpación. Palpe y marque el centro del mecanismo de la válvula, es decir, la parte dura de la válvula, en posición distal al reservorio. Palpe y marque la posición de las espigas conectoras de entrada y salida/catéteres (véase la figura 7).

3. Seleccione la herramienta localizadora adecuada (herramienta loealizadora de altura ajustable o herramienta loealizadora de perfil bajo). Si el tejido que se encuentra en el área de la válvula es grueso o si hay presente un edema (>10 mm sobre la válvula), use la herramienta localizadora de perfil bajo (figura 8). De lo contrario, utilice la herramienta loealizadora de altura ajustable. La colocación será optima cuando la herramienta loealizadora se encuentre estable sobre la cabeza del paciente y el tejido que cubre el mecanismo de la válvula este justo debajo de la abertura de la herramienta localizadora (figuras  $9A y 9C$ ).

4. Coloque la herramienta localizadora adecuada sobre la válvula implantada de forma tal que las líneas negras queden alineadas con la marca del centro del mecanismo de la válvula dura y la dirección de la flecha de flujo quede alineada con las marcas de las espigas del catéter (figura 10).

Nota: si utiliza la herramienta loealizadora de altura ajustable, gire el anillo exterior blanco para ajustar la altura hasta que el tejido que cubre el mecanismo de la válvula quede justo debajo de la abertura de la herramienta localizadora (figura 9C) para optimizar el rendimiento de la herramienta.

Nota: si utiliza la herramienta loealizadora de perfil bajo, asegúrese de que el tejido que cubre el mecanismo de la válvula no sobresalga por la abertura de la herramienta localizadora. Si el tejido sobresale por la abertura, sostenga suavemente la herramienta contra la cabeza para ver si el tejido se mantiene debajo de la abertura. Si el tejido sobresale demasiado, utilice la herramienta loealizadora de altura ajustable.

PRECAUCiÓN: si la herramienta localizadora no se posiciona correctamente, la presión de funcionamiento indicada podría ser incorrecta y llevar a una falsa lectura (es decir, podría aparecer un número incorrecto en la ventana de la herramienta indicadora). La herramienta localizadora debe estar alineada de forma precisa con la dirección de flujo de la válvula y el centro del mecanismo duro de la válvula para obtener una lectura exacta. La alineación puede ser más difícil si el espesor de tejido esfá<sup>/</sup>a más de 10 mm<br>GIOVA/MALOISI GABBEL SERVIDIO<br>CO-DIPECTOR TECNICO

GABRIEL SERVIDIO<br>CO-DIPECTOR TECNICO  $\mathsf{Apold}$ dado  $\mathsf{M} \subset \mathsf{M} \subset \mathsf{M}$   $\mathsf{M} \subset \mathsf{Sh}$ IOHNSON & JOHNSON MEDICAL S.A.

#### sobre la válvula. En estos casos, compruebe la presión de la válvula mediante rayo una fluoroscopia. Refiérase a la SECCiÓN D: *Solución de fallos* y la SECCI *Comprobación de la presión actual de la válvula.*

'730 ,

5. Fije bien la herramienta indicadora en la herramienta localizadora de forma tal que las marcas rojas queden alineadas (figura 11). Es posible que oiga un chasquido cuando la herramienta se fije en su lugar. La herramienta indicadora no girara dentro de la herramienta loealizadora cuando este bien fijada.

PRECAUCIÓN: al leer la presión de funcionamiento con la herramienta indicadora, asegúrese de que la herramienta de ajuste y otros dispositivos magnéticos están a una distancia de al menos 36 cm de la herramienta indicadora. De lo contrario, la presión de funcionamiento indicada podria ser incorrecta.

6. Cuando el dial numérico de la herramienta indicadora deja de moverse, observe el número y su posición dentro de la ventana para determinar la presión de funcionamiento. Un solo número en la ventana, con un fondo de color morado y ambas líneas laterales de color gris visibles (figura 13), indica la presión de funcionamiento de la válvula cuando las herramientas están correctamente alineadas. Después de leer la presión de funcionamiento de la válvula, retire la herramienta indicadora.

Nota: si no se pueden ver completamente un solo número con un fondo de color morado y ambas lineas laterales de color gris, significa que la herramienta localizadora no está correctamente alineada con la válvula. Retire la herramienta indicadora y ajuste la posición de la herramienta localizadora, asegurándose de que las lineas centrales de color negro queden centradas con el mecanismo de la válvula (figura 10). Repetir los pasos del 1 al 6.

PRECAUCiÓN: no mueva la herramienta localizadora y la herramienta indicadora juntas para obtener o centrar un número en la ventana ya que la presión de funcionamiento obtenida podría ser incorrecta.

7. Inserte la herramienta de ajuste en la herramienta localizadora de forma tal que la flecha apunte a la presión de funcionamiento actual. Con una mano sostenga los "pétalos" de la herramienta localizadora y con la otra gire la herramienta de ajuste hasta que la flecha apunte a la presión de funcionamiento deseada (figura 12). La herramienta de ajuste proporcionara un clic audible y una respuesta táctil al girar a cada valor de ajuste.

PRECAUCiÓN: si la herramienta localizadora no se posiciona correctamente, podría resultar imposible ajustar la presión de funcionamiento. La herramienta localizadora debe estar alineada de forma precisa con la dirección de flujo de la válvula y el centro del mecanismo duro de la válvula para obtener un ajuste exacto. La alineación puede ser más dificil si el espesor de tejido está a más de >10 mm sobre la válvula. En estos casos, compruebe la posición y orientación de la válvula mediante rayos X o una f1uoroscopia. Refiérase a la SECCiÓN D: *Solución de fallos* y la SECCION E: *Comprobación de la presión actual de la válvula.*

Nota: la herramienta de ajuste cuenta con un tope mecánico entre los valores 1 y 8 a fin de evitar el ajuste accidental entre los extremos de los valores disponibles,

Nota: para ajustar correctamente la válvula, se debe comenzar con el valor actual de la válvula y avanzar directamente hasta el valor deseado.

8. Retire la herramienta de ajuste de la herramienta localizadora levantándola en línea recta al menos 3 cm antes de moverla de forma horizontal alejándola de la herramienta localizadora a fin de evitar modificar accidentalmente la presión de la válvula.

9. Repita los pasos 7 y 8 para comprobar el ajuste correcto de la presión de funcionamiento. Compruebe siempre la presión de funcionamiento deseada de la válvula,

Apqderedo

10. Si no se logra la presión de funcionamiento desesda repita las pasos del 7 al 9.

GABRIEL SERVIDIO CO-DIRECTOR TECNICO 'J. j~,\)7 M.P. ~a.851 ~ .JD~'lNsaNMEfllrr.[. ~.A.

730 4

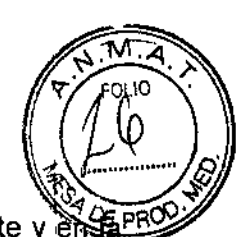

11. Se recomienda registrar la presión de la válvula en la historia clínica del paciente y en tarjeta de identificación de bolsillo (puede solicitarla a su representante de ventas local de Codman).

12. Desinfecte los componentes del kit de herramientas (véase Desinfección del kit de herramientas CODMAN CERTAS).

13. Vuelva a colocar todas las herramientas en su lugar correspondiente en la caja de almacenamiento para evitar danos.

Nota: coloque la herramienta localizadora de perfil bajo debajo de la malla elástica en el fondo de la caja de almacenamiento y retraiga totalmente la herramienta loealizadora de altura ajustable (véase la figura 28).

# SECCiÓN O: Solución de fallos

Si el buen funcionamiento de la válvula se ve afectado por acumulaciones de material biológico, es posible que se pueda desalojar el material y restablecer su normal funcionamiento siguiente uno de estos métodos:

• irrigando y/o presionando la válvula (solo en el caso de válvulas sin el dispositivo SIPHONGUARD)

• varios intentos de ajustar la presión. Si hay dificultades para indicar o ajustar la presión de la válvula:

• Para optimizar el rendimiento de la herramienta indicadora, asegúrese de posicionar al paciente de forma tal que la válvula quede en posición horizontal y utilice los componentes del kit de herramientas horizontalmente. Véase la figura 6.

• Utilice fluoroscopia o rayos X para ubicar la posición y orientación del mecanismo de la válvula para ajustar o determinar la presión de funcionamiento de la válvula. Una marca fiduciaria podría resultar útil para esta técnica. <sup>1</sup>

Puede resultar dificil ubicar la herramienta localizadora en la posición correcta sobre la válvula fiduciaria podría resultar útil para esta técnica.<br>Puede resultar difícil ubicar la herramienta localizadora en la posición correcta sobre la válvu<br>implantada. Considere el uso de la <mark>herramienta localizadora de perfil baj</mark>

• Palpe para ubicar el mecanismo duro de la válvula y asegúrese de que las líneas negras de la herramienta localizadora de perfil bajo están alineadas con el centro del mecanismo de la válvula. <sup>1</sup>

• Marque la piel del paciente en el centro del mecanismo de la válvula entre las dos líneas negras. Marque también la ubicación de los catéteres/espigas de la válvula en los extremos proximal y distal. Véase la figura 7. Esto facilitara la ubicación y orientación correcta de cualquiera de las herramientas localizadoras sobre la válvula implantada.

• Asegúrese de que las líneas negras de la herramienta loealizadora queden alineadas con la marca del centro del mecanismo de la válvula y de que la dirección de la flecha de flujo quede alineada con las marcas de las espigas/catéteres proximales y distales del catéter.

Si estas acciones no solucionan el problema, cambie la válvula.

# SECCiÓN E: Comprobación de la presión actual de la válvula

Puede determinarse la presión de una válvula implantada usando el kit de herramientas CODMAN CERTAS y siguiendo los pasos 1 a 6 de la SECCION C: *Procedimiento de ajuste posterior* a *la implantación.* I

Un método alternativo es tomar una radiografía de la válvula. Para obtener una radiografía adecuada, la película debe colocarse perpendicular al plano de la válvula, con la  $\frac{d}{d}$ beza del paciente apoyada sobre la placa del lado en el que no se encuentra el implante  $\frac{d}{d}$  película

GIOVANIN ALUISI GABRIEL SERVIDIO  $^{16}$ M.N. SIGHN&ON MEDICAL S.A.

# 7 3 0 <sup>a</sup>

**1975** ~

debe tomarse en relación con la válvula y no la anatomía del paciente. En la figura 14 se muestran vistas radiográficas de la válvula en cada ajuste.

Al observar la película o pantalla de la radiografía para comprobar la presión de la válvula, utilice la herramienta de plantilla de radiografía (véase la SECCION F: Lectura de la presión *de la válvula con la herramienta de plantilla de radiografía,* pasos 1-5).

#### SECCiÓN F: Lectura de la presión de la válvula con la herramienta de plantilla de radiografia

Véase la figura 15.

Nota: posicione la herramienta de plantilla de radiografía al ras de la imagen radiográfica.

1. Alinee la linea central ROJA de la válvula sobre la plantilla con la línea central de la radiografía de la válvula que se está examinando. Esto puede hacerse alineando los conectores proximales y distales de la imagen radiográfica con los de la plantilla.

2. Asegúrese de que los números de la plantilla que muestran las presiones de funcionamiento están correctamente orientadas para su visualización. En esta orientación, la linea roja del marcador de la derecha se extiende hasta la derecha de la línea central ROJA. Esto garantiza la orientación correcta de la plantilla.

3. Alinee el punto central de la estructura giratoria sobre la plantilla con el centro de la estructura giratoria de la imagen radiográfica.

4. Asegúrese de que la línea roja del marcador de la derecha que contiene el punto rojo está alineada con el marcador de la derecha de la imagen radiográfica (si está presente).

5. La presión de la válvula se determina identificando la región de la plantilla que contiene la mayor parte de la imagen del imán que tiene la esfera de tantalio adyacente a ella.

#### Inyección

En el caso de requerirse una inyección hipodérmica, utilice una aguja tipo HUBER® atraumática calibre 25 o menor en el reservorjo únicamente. El reservorio puede perforarse hasta <sup>25</sup> veces con una aguja tipo HUBER atraumática calibre <sup>25</sup> <sup>o</sup> menor. ¡

PRECAUCIÓN: se ha incluido un protector de aguja en la carcasa de la válvula para obtener infonnación táctil durante la inserción de la aguja, pero no está pensado para prevenir la punción a través de la parte posterior de la válvula cuando se ejerce una presión excesiva.

Irrigación de la válvula (eliminación de obstrucciones)

(sólo para válvulas sin dispositivo SIPHONGUARD) PRECAUCIÓN: si bien puede utilizarse la irrigación como método para comprobar que no hay obstrucciones, no se recomienda su uso. Utilice el juicio clínico y estudios con imágenes u otras técnicas para confinnar sospechas de casos de mal funcionamiento de la derivación.

Para irrigar el catéter ventricular (proximal):

• Ocluya el catéter de forma distal al reservorio presionando con el dedo y, a continuaci6n, presione el reservorio.

• Si el reservorio no se vuelve a llenar, es posible que el catéter proximal este bloqueado.

Para irrigar el catéter distal:

• Ocluya el catéter de forma proximal al reservorio presionando con el dedo y, a contin $\mu$ ación, presione el reservorio.

• Si el reservorio no se puede presionar fácilmente, es posible que el catéter distal GABRIEL SERVIDIO CO-DIRECTORITEGNICO **GIOVANNI ALOISI** bloqueado.

VIN

pode∕ado

'DHNSON & JOHNSON MEDICAL S.A.

# 7 3 0 W

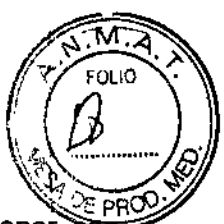

Nota: mientras se mantiene la presión proximal, el reservorio no se volverá a llenar ੋਰਜ líquido.

### Sustitución del kit de herramientas CODMAN CERTAS

El kit de herramientas CODMAN CERTAS no se puede reparar. Para la sustitución del kit de herramientas CODMAN CERTAS, comuníquese con su representante local de Codman.

#### Garantía

Codman Neura garantiza que este dispositivo médico está exento de defectos tanto en su material como en su fabricación. Por la presente, queda anulada toda otra garantía expresa o implícita, incluídas garantías de comerciabilidad o aptitud para un propósito específico. La conveniencia de usar este dispositivo médico para cualquier proceso quirúrgico será determinada por el usuario conforme a las instrucciones de usó del fabricante. No se otorga ninguna garantía que se extienda más allá de la aquí descrita.

e CODMAN, CERTAS, SIPHONGUARD y BACTISEAL son marcas registradas de Codman Neuro, a division of DOI

@ EXC1TE es una marca registrada de General Electric Company

@ PROLENE es una marca registrada de Ethicon, lnc.

@ HUBER es una marca registrada de Becton, Dickinson, and Co.

#### Apéndice A

#### Prueba opcional con manómetro

Aunque Codman no recomienda la realización de pruebas de funcionamiento, algunos cirujanos prefieren realizarlas. Antes de realizar las pruebas, es sumamente importante irrigar la válvula programable CODMAN CERTAS con o sin dispositivo SIPHONGUARD para eliminar todas las burbujas de aire. La presencia de burbujas de aire dentro de la válvula o el dispositivo SIPHONGUARD hace que los resultados de las pruebas con manómetros sean inexactos. Además, su presencia puede reducir el área transversal de la vía fluídica, aumentar la resistencia del sistema e impedir el flujo de liquido a través del sistema durante las pruebas.

#### Prueba de funcionamiento del dispositivo SIPHONGUARD I

Equipos requeridos (usar equipos estériles y realizar las pruebas en condiciones estériles)

Un manómetro estéril de diámetro interno ancho (por ejemplo 3,5 mm), graduado en mm (disponible en longitudes de 38 a 60 cm)

Una válvula de 4 vías estéril

Una jeringa estéril (se recomienda una jeringa de 10 mi como mínimo)

Un filtro de jeringa estéril de 5 µm

Adaptadores de tubos estériles

Tubos de silicona estériles

Un conector luer macho estéril con espiga de 1,6 mm

Solución salina estéril

#### Procedimiento de irrigación t

Nota: a una velocidad de 0,5 ml por minuto, las versiones unitarias necesitan de  $2<sub>i</sub>$ a 3 minutos para completar la irrigación. Este es el tiempo requerido para que el líquido llen $\frac{d}{dx}$  válvula y salga por el catéter distal. Espere un tiempo adicional para asegurarse de que ell sistema está libre de burbujas de aire.<br> $\mathcal{L}$ 

GIOVANIN ALOISI

GABRIT PATTECNICO M.N. 1959 SON MEDICAL S.A.

# $730m$

 $\frac{18}{2000}$  $\mathbb{Z}$ Y/FOLIO N· *( ~ \.~... g],'* ")<br>")

י בארץ איבלי (PROC)<br>1. Llene la jeringa con suero fisiológico estéril utilizando el filtro de jeringa de 5 µm. El filtro de jeringa no debe reutilizarse para volver a llenar la jeringa posteriormente. Una vez que la jeringa se ha llenado, desconecte el filtro de la jeringa.

2. Monte el manómetro, la llave de paso, lajeringa y el tubo (figura A-1).

3. Ajuste la presión de la válvula en 1 mientras la válvula permanece en su envase estéril.

4. Retire la válvula del envase estéril y conéctela al conjunto de manómetro y jeringa.

5. Ajuste la llave de paso para conectar la jeringa al conjunto de válvula (figura A-2).

6. Coloque la válvula en posición vertical con la salida apuntando hacia abajo.

7. Usando la jeringa, irrigue suavemente suero fisiológico a través del sistema mientras presiona suavemente el reservorio para purgar las burbujas de aire del conjunto de válvula. Una vez que el líquido comienza a circular por el mecanismo de la válvula, la salida de la válvula puede apuntarse hacia arriba para facilitar la evacuación del aire del sistema.

I Nota: una velocidad de flujo excesiva (>0,75 ml/min) activara el dispositivo SIPHONGUARD y dará la impresión de que la válvula esta ocluida distalmente. En realidad, el flujo se está desviando a la vía secundaria de alta resistencia.

8. Conecte un catéter distal a la válvula e irrigue suavemente suero fisiológico a través del sistema para asegurarse de eliminar todo el aire del catéter.

9. Ahora, el dispositivo *SIPHONGUARD está listo para* el *procedimiento de prueba* o *para la prueba con manómetro.*

Nota: todas las válvulas son susceptibles de danos debido a una velocidad de flujo excesiva durante la prueba. Proceda con suma precaución al irrigar una válvula ya que puede dañarse si se utilizan velocidades de flujo excesivas. Se recomienda utilizar una velocidad de flujo de 0,5 ml/min como máximo.

# Procedimiento de prueba del dispositivo SIPHONGUARD

Nota: este procedimiento se aplica únicamente a válvulas que tienen un dispositivo SIPHONGUARD.

Nota: realice este procedimiento inmediatamente después de finalizar el procedimiento de irrigación. Este procedimiento está diseñado para obtener una confirmación visual del funcionamiento correcto del dispositivo SIPHONGUARD.

1. Utilice una jeringa llena con suero fisiológico conectada a la llave de paso de 4 vías para llenar el manómetro hasta el tope.

2. Gire la llave de paso para conectar el manómetro a la válvula y al dispositiv<br>SIPHONGUARD (figura A-3).

3. Coloque el extremo del catéter distal al mismo nivel que el líquido del manómetro (figura A-4).

Nota: el dispositivo debe estar apoyado sobre una superficie estéril y no debe tocarse durante la prueba. '

4. Sostenga el extremo distal del catéter adyacente al manómetro y lentamente baje el extremo del catéter hasta que el nivel de liquido en el manómetro comience a caer.

5. Continúe bajando el extremo del catéter a una velocidad superior a la velocidad de caída del nivel de líquido en el manómetro. Al hacerlo, observara un aumento correspondiente en la velocidad de descenso del nivel de líquido en el manómetro.

6. Liegará a un punto en que la velocidad de descenso del mivel de líquido en el manómetro se , reducirá considerablemente, pero NO se detendrá. Este es el punto en el que se /#<br>,

principal del dispositivo SIPHONGUARD y el flujo se desvía a la vía secundaria de resistencia. Esto confirma el funcionamiento correcto del dispositivo SIPHONGUARD.

 $730%$ 

 $\left(\frac{1}{2}\right)$ 

7. Repita los pasos del 3 al 6 para volver a comprobar el funcionamiento correcto del dispositivo SIPHONGUARD.

#### Prueba con manómetro

Nota: no se recomienda realizar una prueba con manómetro ya que esta prueba es sensible a factores ambientales; además, sus resultados no son de carácter fisiológico y los fabricantes no especifican gamas de funcionamiento para ellos.

Equipos requeridos (usar equipos estériles y realizar las pruebas en condiciones estériles) Un manómetro estéril de diámetro interno ancho (por ejemplo 3,5 mm), graduado en mm (disponible en longitudes de 38 a 60 cm)

Una válvula de 4 vías estéril

Una jeringa estéril (se recomienda una jeringa de 10 mi como mínimo)

Un filtro de jeringa estéril de 5 µm

Adaptadores de tubos estériles

Tubos de silicona estériles

Un conector luer macho estéril con espiga de 1,6 mm

Solución salina estéril

Reservorio de líquido o baño de agua estéril

#### Configuración del equipo

1. Llene la jeringa con suero fisiológico estéril utilizando el filtro de jeringa de 5 µm. El filtro de jeringa no debe reutilizarse para volver a llenar la jeringa posteriormente. Una vez qué la jeringa se ha llenado, desconecte el filtro de la jeringa. I

2. Monte el manómetro, la llave de paso, la jeringa y el tubo (figura A-1).

3. Coloque el extremo del tubo que sale de la llave de paso en el baño de agua. Coloque el tubo de tal forma que el extremo no entre en contacto con los laterales del baño.

4. Ajuste la altura del manómetro de tal forma que el nivel cero del manómetro y el nivel de líquido del baño de agua estén al mismo nivel (figura A-S). I

5. Ajuste la llave de paso para conectar la jeringa al tubo del baño de agua (figura A-2).

6. Utilizando la jeringa, irrigue la llave de paso y el tubo con líquido estéril para eliminar todo el aire del sistema.  $\vert$ 

7. Gire la llave de paso para conectar la vía f1uídica de la jeringa al manómetro (figura A-6).

8. Utilizando la jeringa, llene el manómetro hasta 10 cmH<sub>2</sub>O como mínimo.

#### Ajuste a cero del manómetro ;

1. Después de llenar el manómetro, gire la llave de paso para conectarlo con el baño (figura A-7). .

. . . . .<br>**2.** Deje que la columna de agua del manómetro caiga. La columna de agua debería detenerse al nivel cero del manómetro (figura A-S).

3. En caso de ser necesario, ajuste la altura del manómetro para llevar el nivel  $\#b'$ agua al mismo nivel que el líquido del baño de agua.

GIOVANN ALOISI • do A

GABRIEL SERVIDIO CO-DIRECTOR TECNICY M N 15.957 M.P. 18.851. JOHNSON & JOHNSON MEDICAL SA

### Procedimiento de prueba

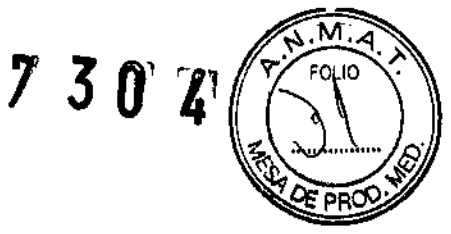

1. Ajuste la válvula a la presión deseada mientras se encuentra en su envase estéril.

2. Retire la válvula del envase estéril y conéctela al conjunto de manómetro y jeringa utilizando el tubo colocado en el baño de agua.

3. Ajuste la llave de paso para conectar la jeringa al conjunto de válvula (figura A-2 anterior).

4. Coloque la válvula en posición vertical con la salida apuntando hacia abajo.

5. Usando la jeringa, irrigue suavemente suero fisiológico a través del sistema mientras presiona suavemente el reservorio para purgar las burbujas de aire del conjunto de válvula. Una vez que el líquido comienza a circular por el mecanismo de la válvula, la salida de la válvula puede apuntarse hacia arriba para facilitar la evacuación del aire del sistema.

Nota: una velocidad de flujo excesiva (>0,75 ml/min) activara el dispositivo SIPHONGUARD y dará la impresión de que la válvula esta ocluida distalmente. En realidad, el flujo se está desviando a la vía secundaria de alta resistencia.

6. Una vez eliminado todo el aire de la válvula, sumérjala completamente en el baño de agua. En el caso de válvulas con un catéter distal, sumerja el extremo del catéter en el baño de agua para obtener resultados exactos. Compruebe que no hay burbujas adheridas al extremo del catéter distal y que el baño de agua no obstruye el extremo del catéter.

7. Ajuste la llave de paso para conectar la jeringa al manómetro (figura A-6 anterior) y vuelva a llenar el manómetro hasta una altura igual a la presión de funcionamiento del Siguiente valor de presión mas alto por encima del valor de presión de la válvula que se desea evaluar, o hasta 60 cmH20 si se desea evaluar el valor de presión B. Refiérase a la tabla 1 para ver las especificaciones de presión de funcionamiento.

8. Gire la llave de paso para conectar el manómetro a la válvula (figura A-7 anterior).

9. La columna de agua del manómetro comenzara a caer. Deje que caiga durante 2 minutos y, a continuación, lea la presión resultante.

Nota: en el caso de válvulas con catéter distal y/o dispositivo SIPHONGUARD, se recomienda utilizar un tiempo de prueba mayor para compensar la posibilidad de una reducción del la velocidad de flujo debido a la resistencia adicional del catéter y/o a la activación del dispositivo SIPHONGUARD. Deje que caiga durante 4 minutos y, a continuación, lea 'la presión resultante.

#### Resultados de las pruebas

La presión de cierre resultante puede compararse con la tabla incluida a continuación.

Nota: puede haber variaciones en los resultados de la prueba de presión de cierre del manómetro según las condiciones de prueba y el método de prueba utilizado.

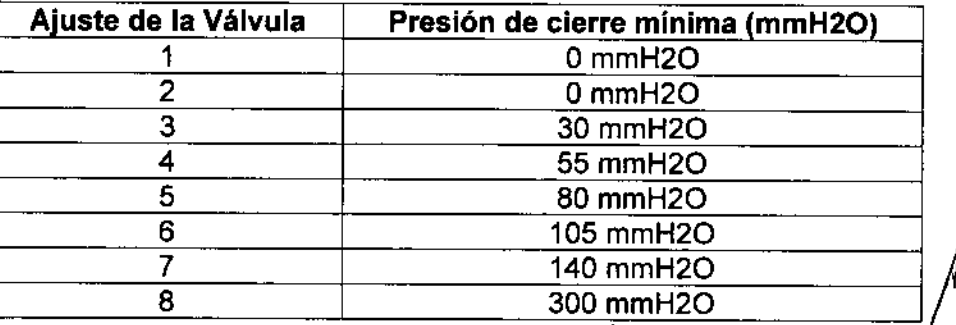

GIOVANNI ALOISI ado.

GABRIEL SHRVIDIO GABRIEL SERVIUM<br>CO-DIRECTOR TECNICO<br>M.N. 15.957 M.P. 18.951<br>M.N. 19.997 M.P. 18.951 M.N. 15.957 M.P. 18.851<br>M.N. 15.957 M.P. 18.851<br>MUNSON & JOHNSON MEDICAL S.A.

# $730^{\circ}$

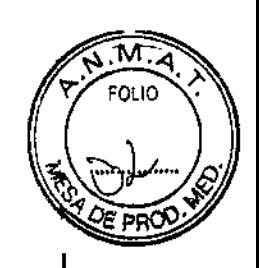

# **FIGURAS**

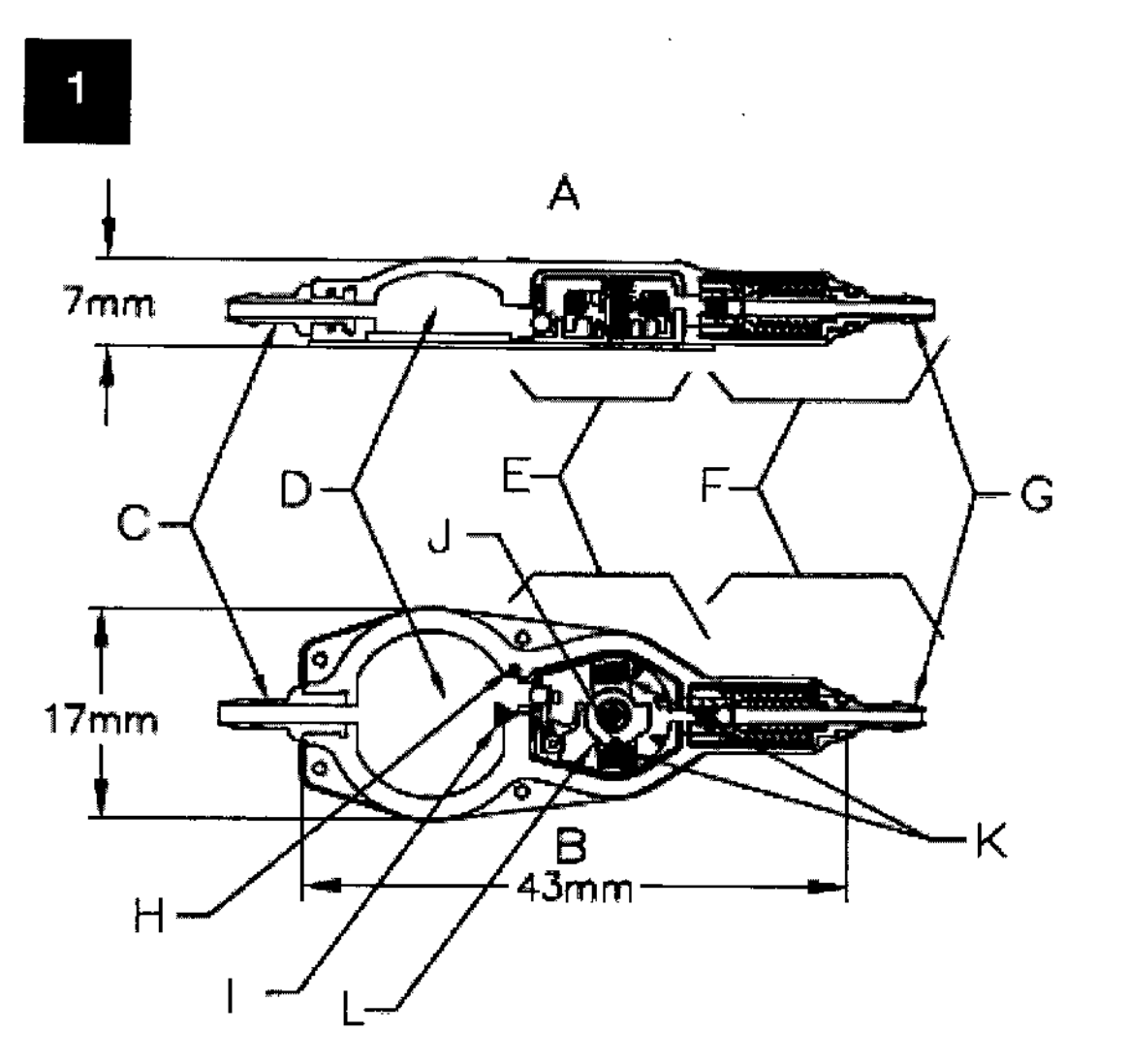

- A. Vista lateral de la válvula
- B. Vista superior de la válvula
- C. Espiga de conector de entrada proximal
- D. Reservorio
- E. Mecanismo de la válvula dura
- F. Dispositivo SIPHONGUARD opcional
- G. Espiga de conector de salida distal
- H. Marca radiográfica de lado derecho
- I. Flecha de dirección de flujo
- J. Indicador de presión con bola de tantalio
- $K.$  imanes  $(2)$

L. Estructura giratoria

GIOVAN ALOISI Apoderado

GABRIEL SERVIDIO

# $730%$

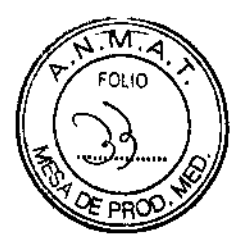

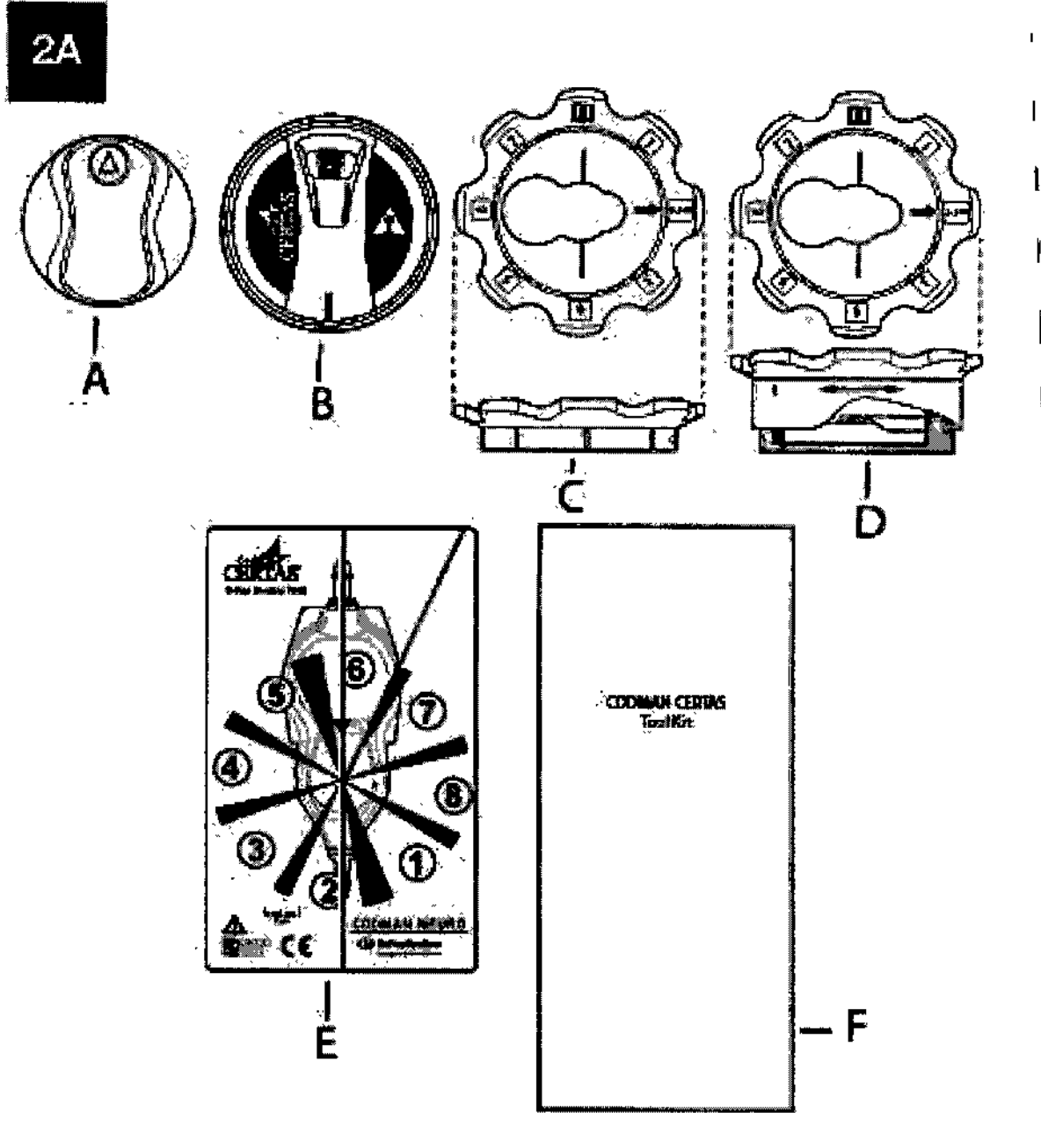

- A. Herramienta de ajuste
- **B.** Herramienta indicadora
- C. Herramienta localizadora de perfil bajo
- D. Herramienta localizadora de altura ajustable
- E. Herramienta de plantilla de radiografía
- F. Manual de instrucciones de uso (en el bolsillo posterior exterior de la caja)

GIOVANN ALOISI<br>Apodexado

GABRIEL STRIVIOIO

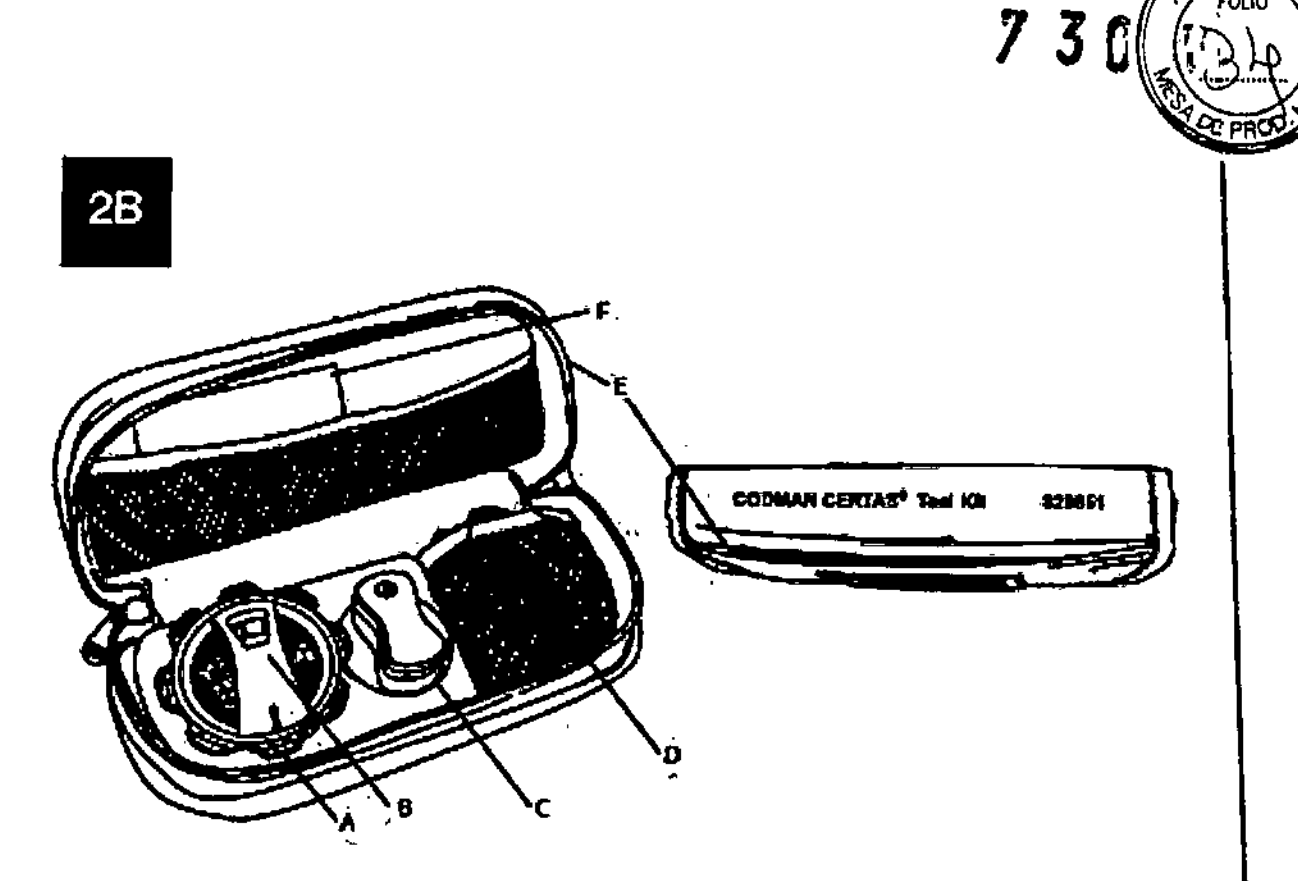

- A. Herramienta loealizadora de altura ajustable
- B. Herramienta indicadora
- C. Herramienta de ajuste
- D. Herramienta loealizadora de perfil bajo
- E. Manual de instrucciones de uso (en el bolsillo posterior exterior de la caja)
- F. Herramienta de plantilla de radiografía

ALOISI GIO kado

**FT**<br>GABRIEL SERVIDIO<br>•• CO-OIRECTOR TECNICO

JOHNSON MEDICAL S.A.

# $7304$

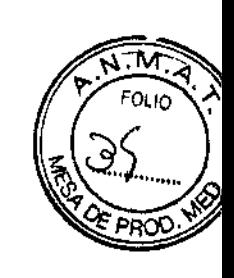

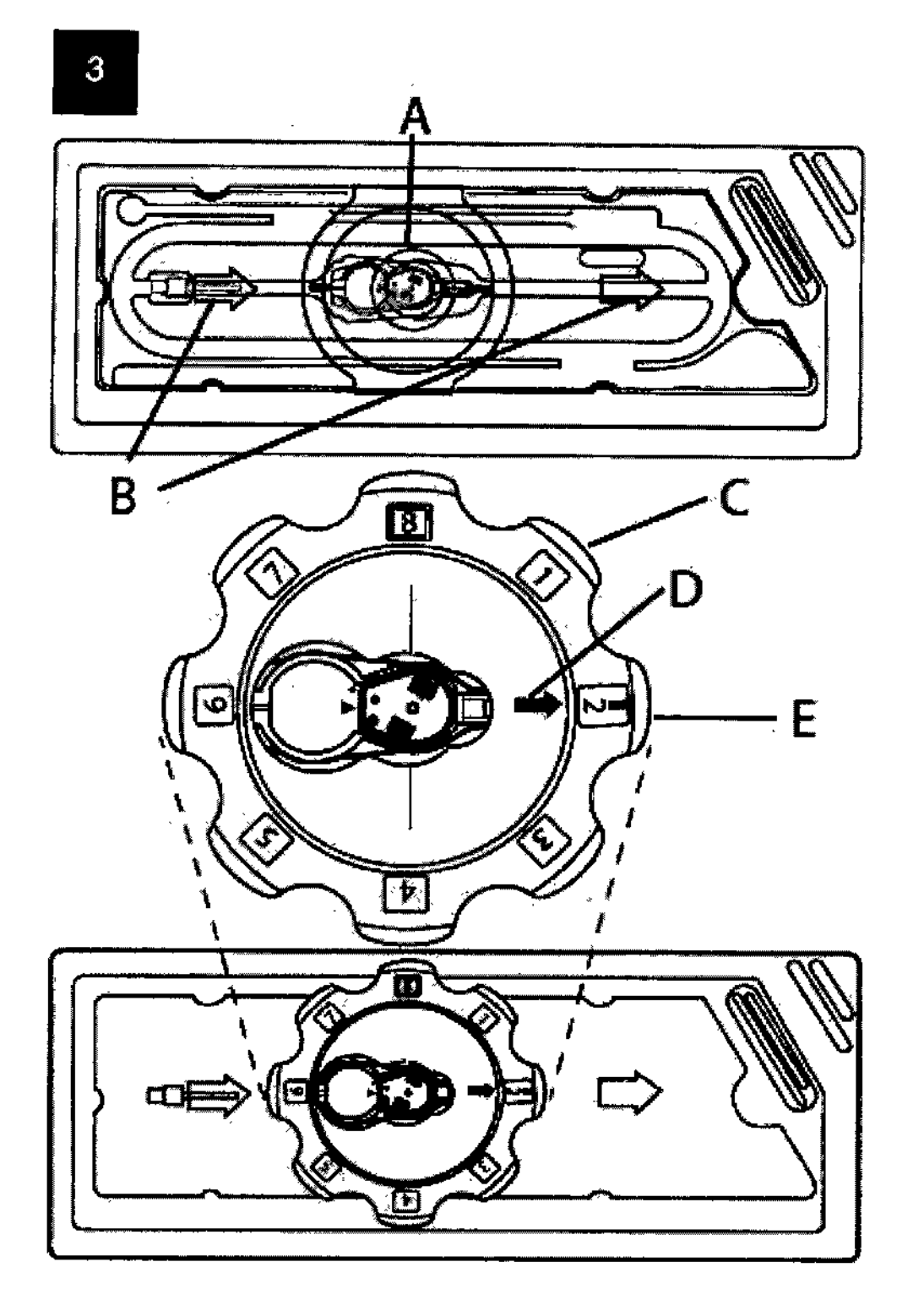

- A. Válvula (dentro del envase estéril)
- B. Flechas moldeadas en el envase de plástico
- C. Herramienta localizadora de altura ajustable
- D. Flecha de dirección de flujo
- E. Marcador de alineación rojo en la herramienta localizadora

GIOVANINI ALOISI

ł

GABPLEL SERVIDIO<br>CO-DIRECTOR TECNIQO<br>M.N. 16.957 M.P. 18.851<br>JOHNSON & JOHNSON MEDICAL S.A.

 $\overline{\mathcal{L}}$ 

7304

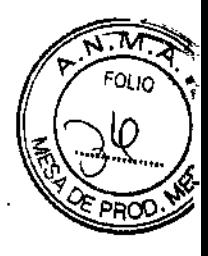

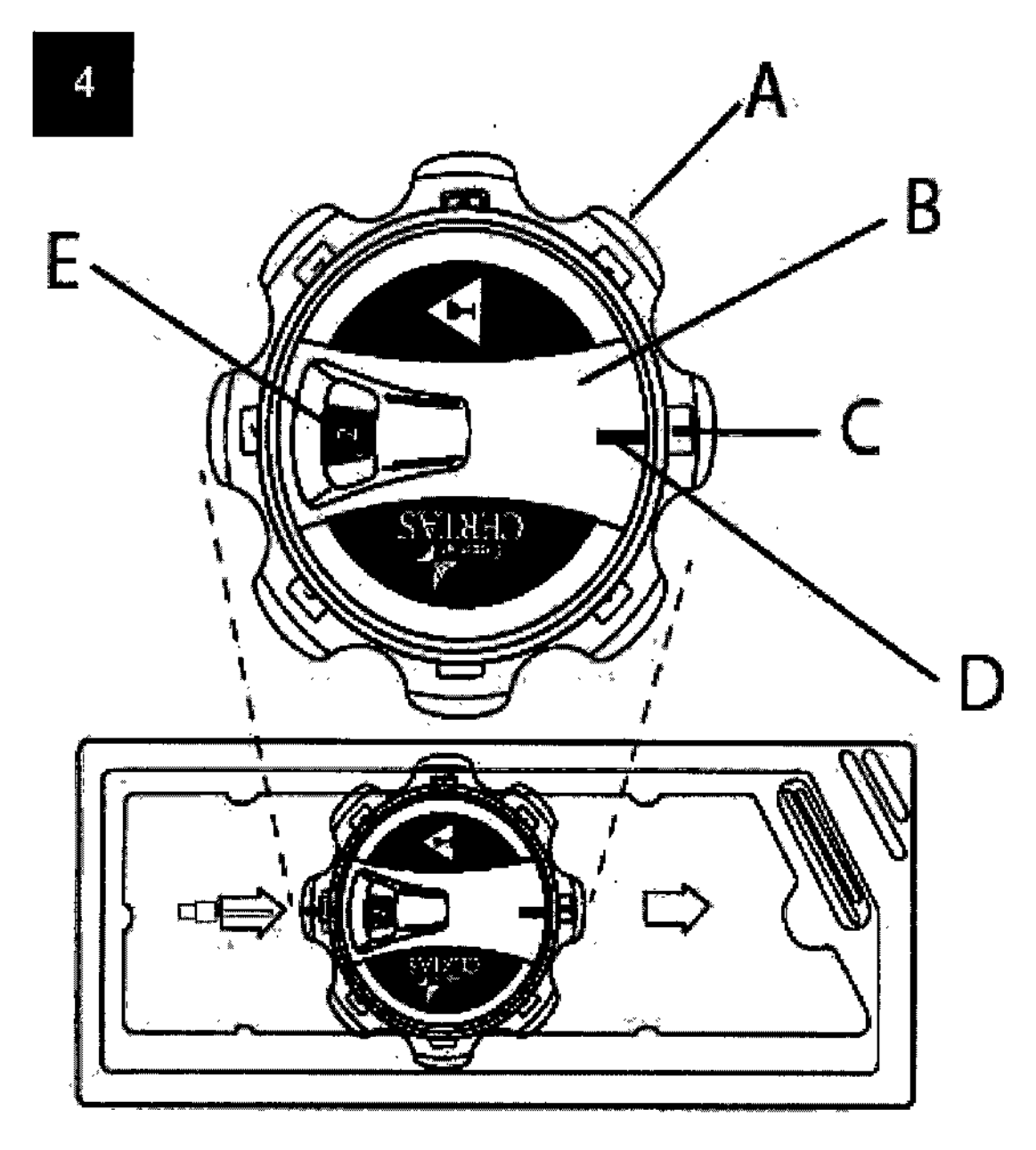

- A. Herramienta localizadora de altura ajustable
- B. Herramienta indicadora
- C. Marcador de alineación rojo en la herramienta localizadora
- D. Marcador de alineación rojo en la herramienta indicadora
- E. Ventana de la herramienta indicadora

GIO WANNYALOISI<br>Apogrefiqo

GABRIEL SERVIDIO<br>CO-DIRECTOR TECNICO I<br>M.N. 15.957 M.P. 18.861<br>JOHNSON & JOHNSON MEDICAL S.A.

# $7304$

゚゙゙゚゙゚゚

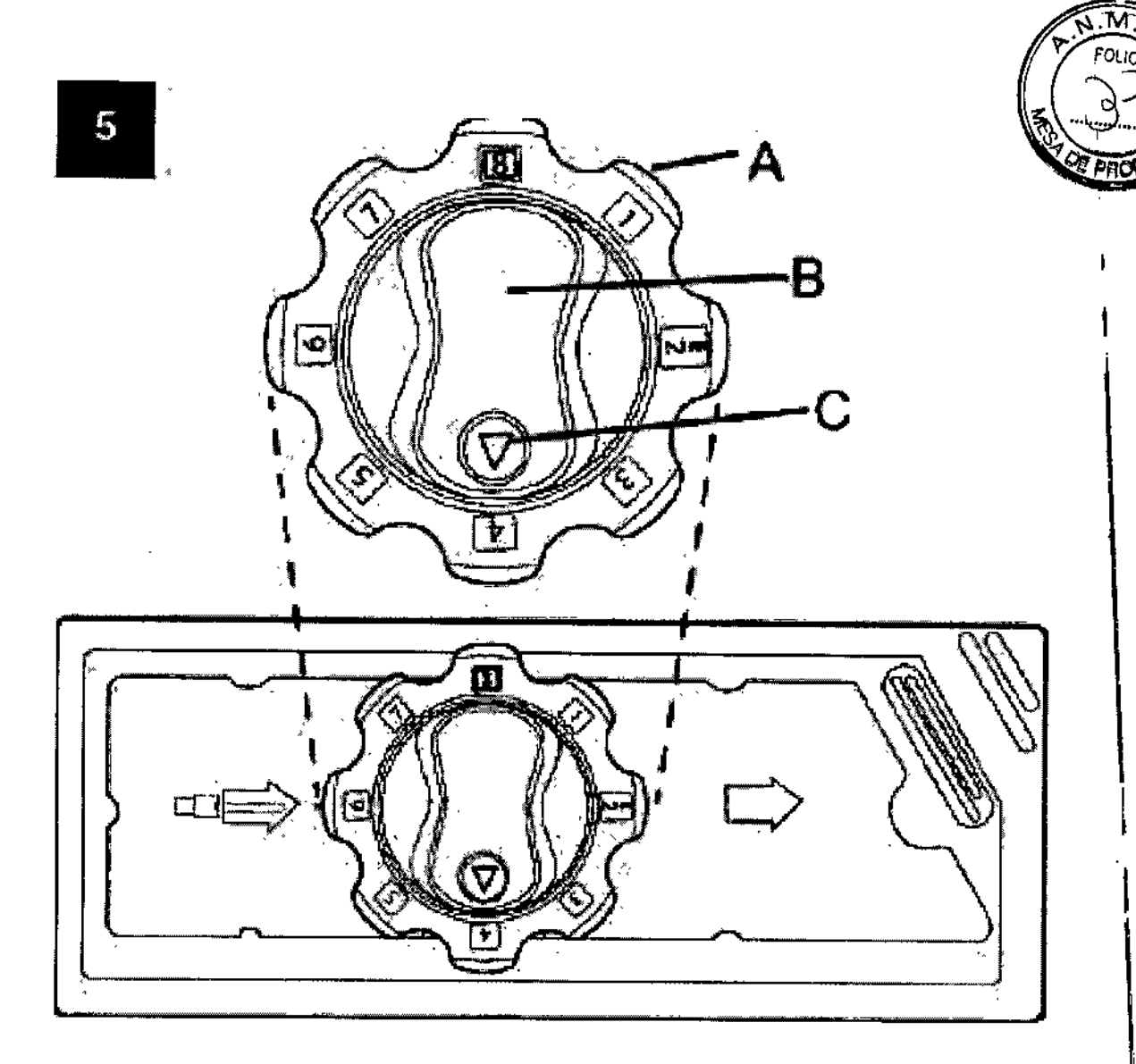

- A. Herramienta localizadora de altura ajustable
- B. Herramienta de ajuste
- C. Flecha de la herramienta de ajuste

GIOVANNI ALOISI

GABRIEL SERVIDIO<br>CO-DIRECTOR TECNICO<br>M.N. 15.957 M.P. 18.851<br>JOHNSON NEDICAL S.A.

 $730.$ 

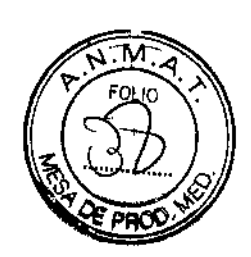

\ I ,

> .<br>የ 1. ┆<br>ٲ

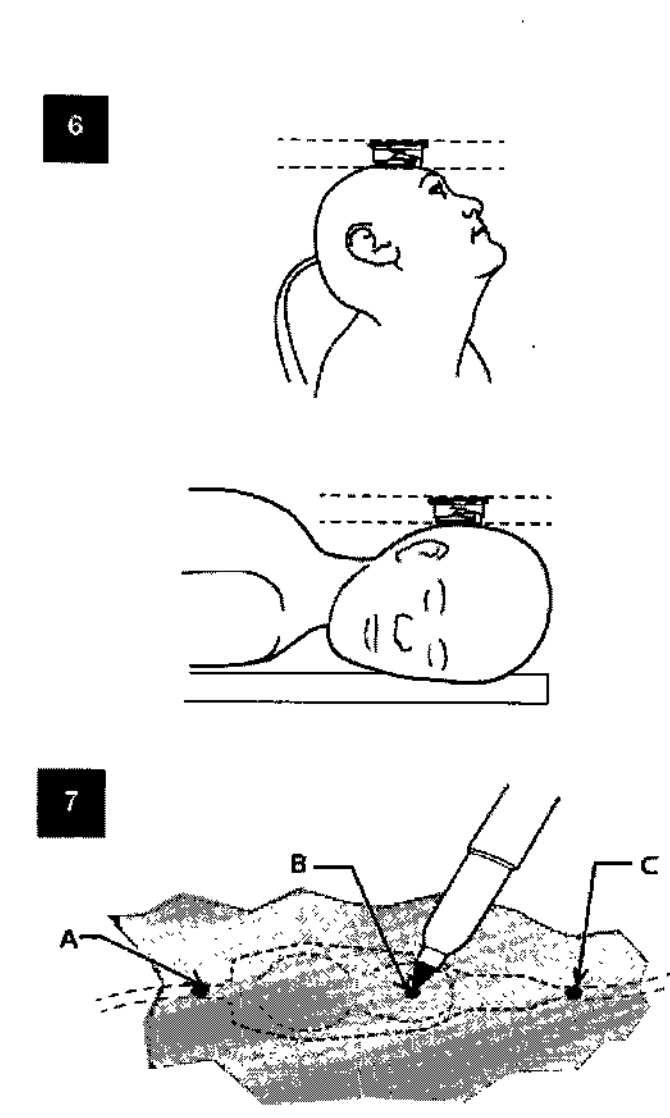

# Válvula implantada con SIPHONGUARD

- **A. Espiga de conector de entrada proximal/catéter**
- **B. Centro de mecanismo de la válvula dura**
- **C. Espiga de conector de salida distal/catéter**

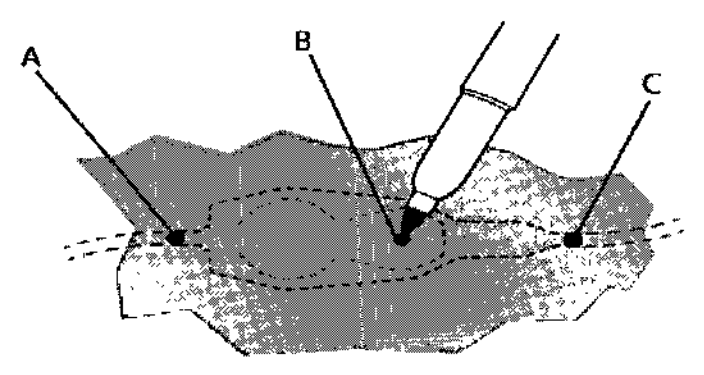

# Válvula implantada sin SIPHONGUARD

- **A. Espiga de conector de entrada proximal/catéter**
- **B. Centro de mecanismo de la válvula dura**

f.

**C. Espiga de conector de salida distal/catéter**

**MI ALOISI**<br>perado **GIOVA!** 

GABRIEL \$ERVIDIO CO-D:REGO GRITECNICO M.N. 15. 557 M.P. 18.651 GABRIEL **SERVIDIO**<br>CO-DIRECTOR TECNICO<br>M.N. 15.957 M.P. 18.851<br>JOHNSON & JOHNSON MEDICAL S.A

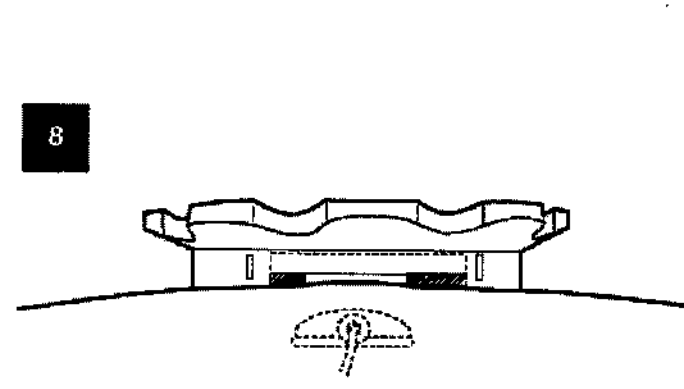

# Herramienta loealizadora de perfil bajo

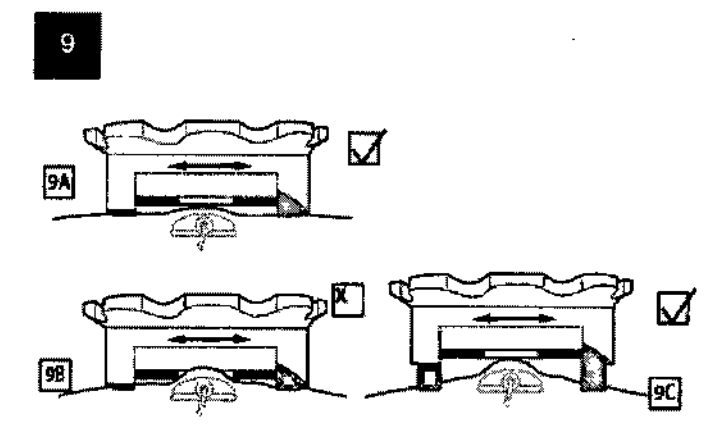

#### Herramienta loealizadora de altura ajustable

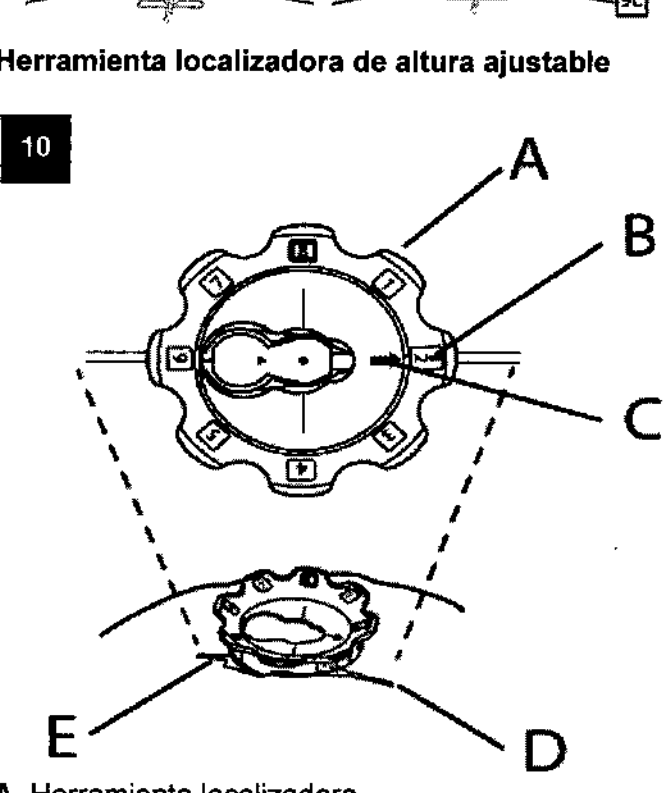

- A. Herramienta loealizadora
- B. Marcador de alineación roja
- C. Flecha de dirección de flujo
- D. Catéter distal (implantado)

I

• E. Catéter proximal (implantado)

**NAI ALOISI** <sub>derado</sub> I

I

I

1

I

I

I

 $\mathbf{I}$ 

1

I

I

1

 $\mathbf{I}$ 

二百世區

I

t

GABRIST SERVIDIO<br>CO-DIRECTOR (ECNICO<br>M.N. 17.955 M.P. 18.851<br>JOHNSON & JOHNSON MEDICAL S.A.

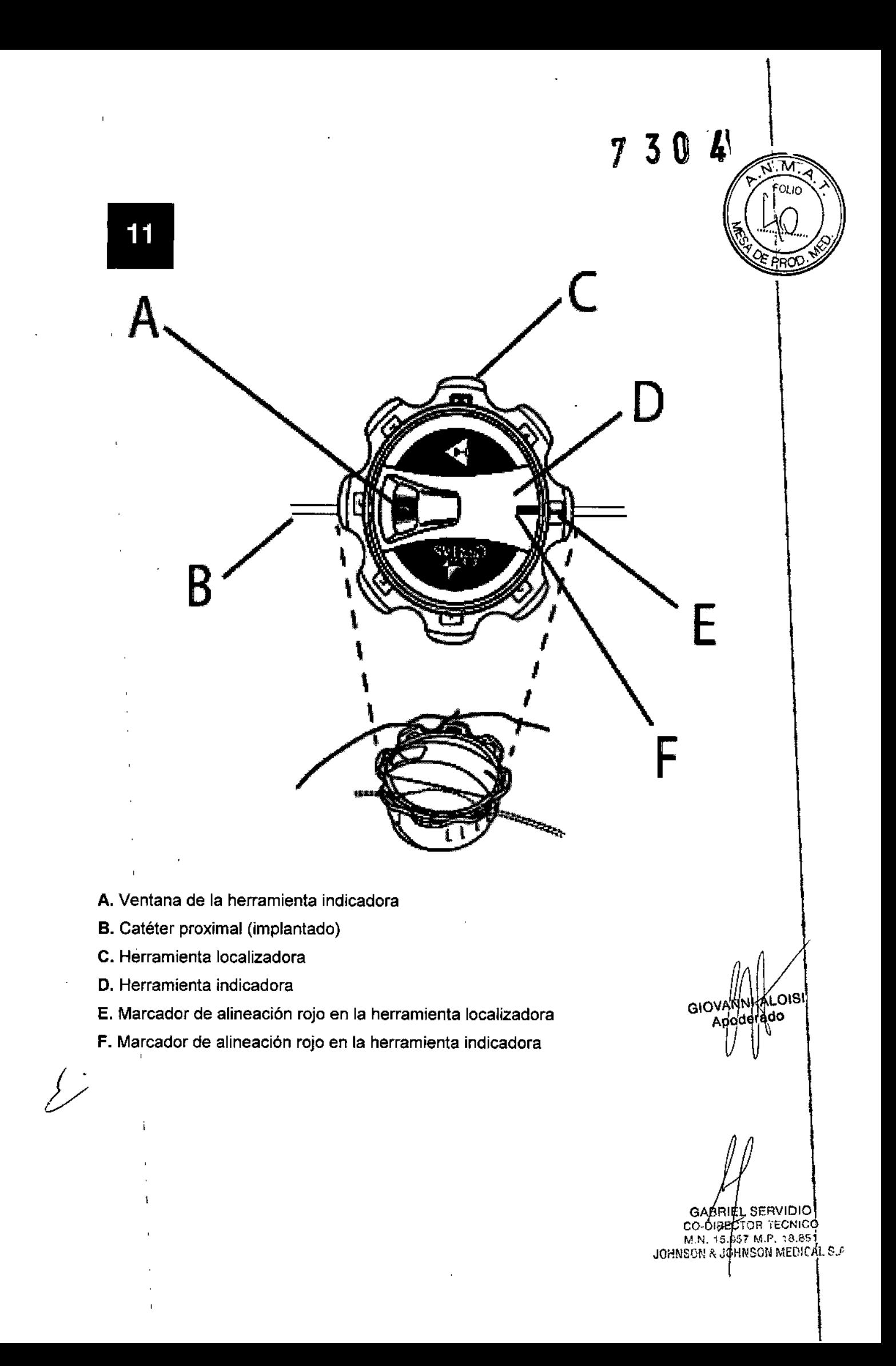

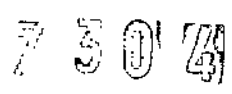

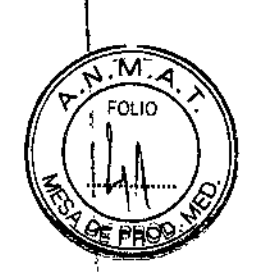

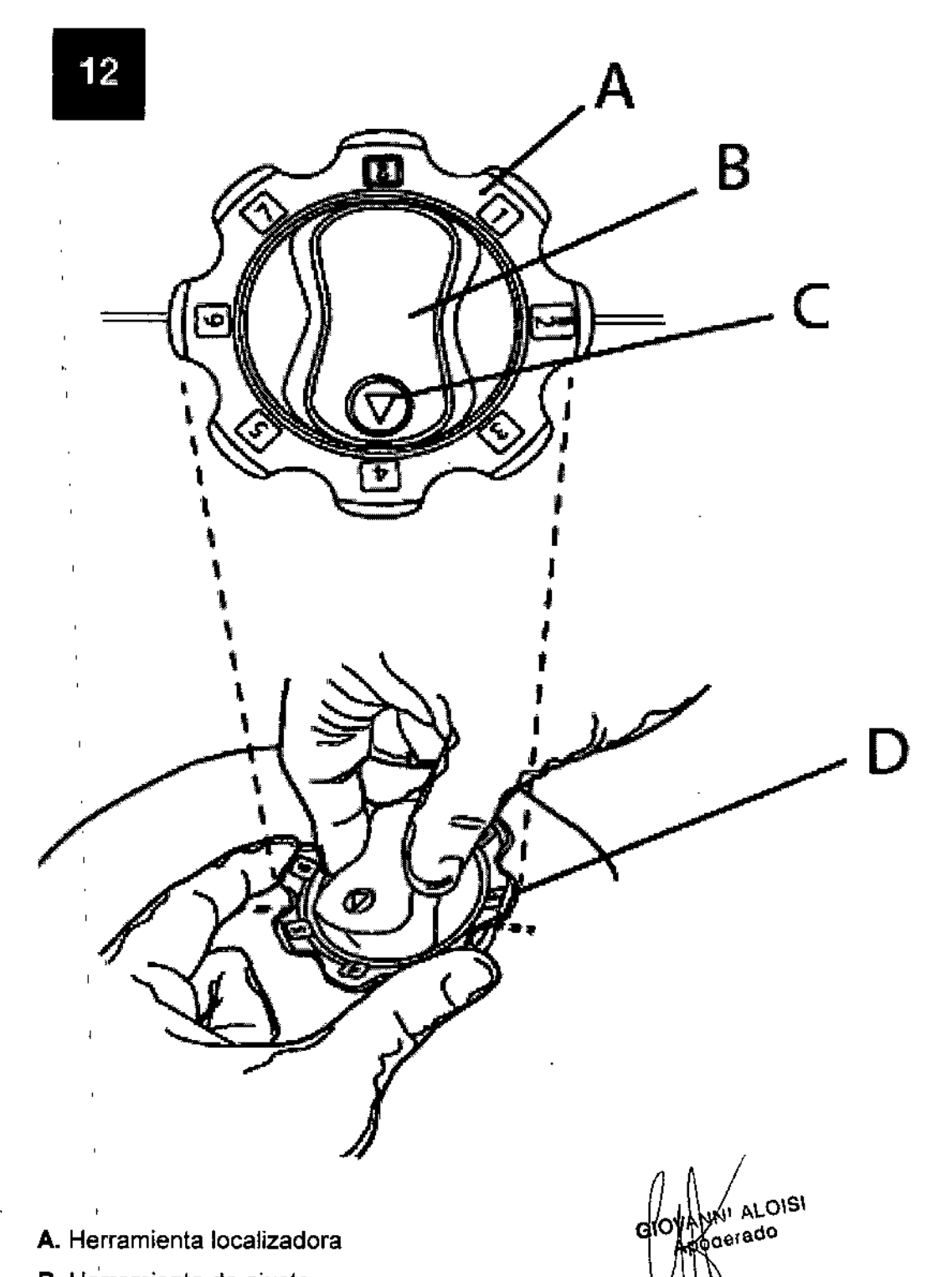

- A. Herramienta localizadora
- B. Herramienta de ajuste
- C. Flecha
- D. Pétalos de la herramienta localizadora

GABRIEL SERVIDIO<br>CO-DIRECTOR TECNICO<br>M.N. 18.957 M.P. 18.851<br>JOHNSON & JOHNSON MEDICAL S.A

730 7

 $\mathbf{I}$ 

М  $FOLIO$ 

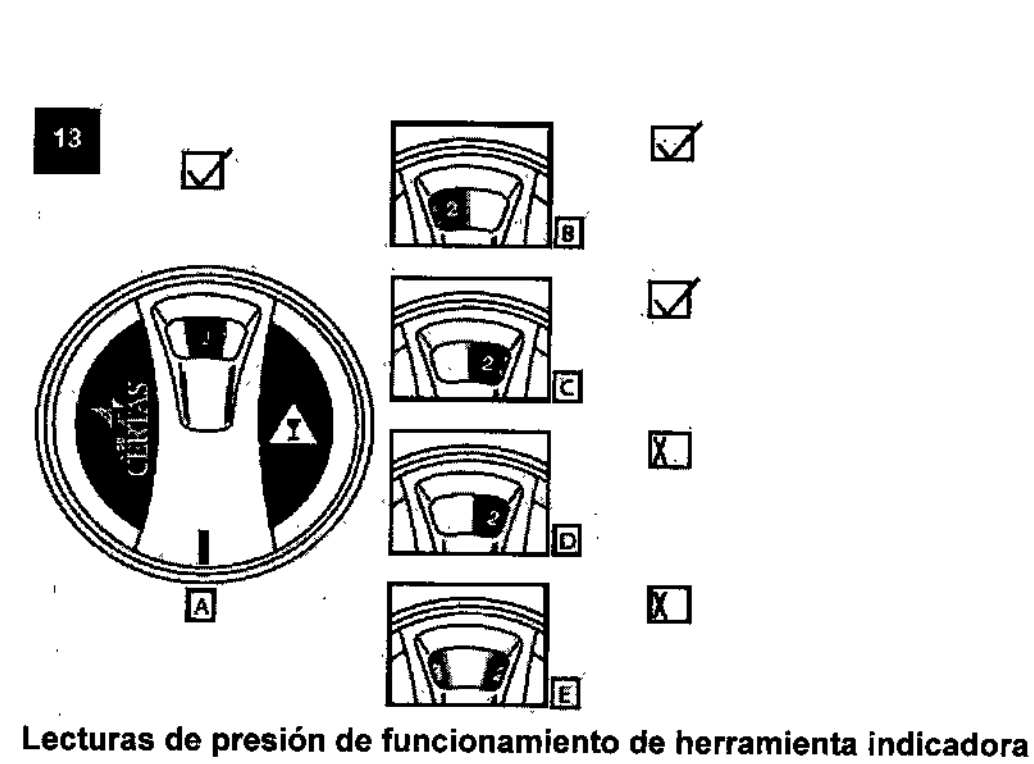

Vistas A, B y C Lecturas correctas Pueden verse un solo número y ambas líneas laterales grises Vista O Lectura incorrecta: solo puede verse 1 línea gris Vista E Lectura incorrecta: pueden verse 2 números

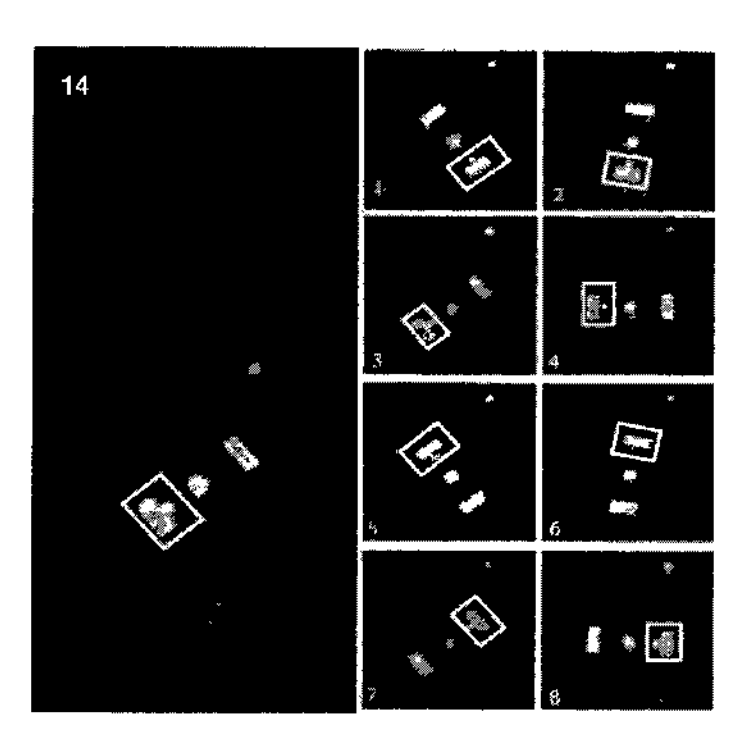

El número de la esquina inferior izquierda de cada vista indica qué presión de funcionamiento se muestra.

El cuadro blanco muestra el indicador de presión.

El círculo rojo indica la marca del lado derecho. *t"*

AVI ALOISI GIO àè∕rado

**SERVIOIO** GABRY tv1.N. 1 JOHNSON

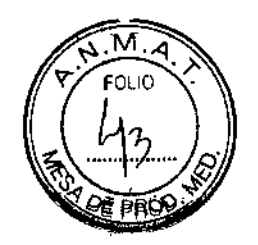

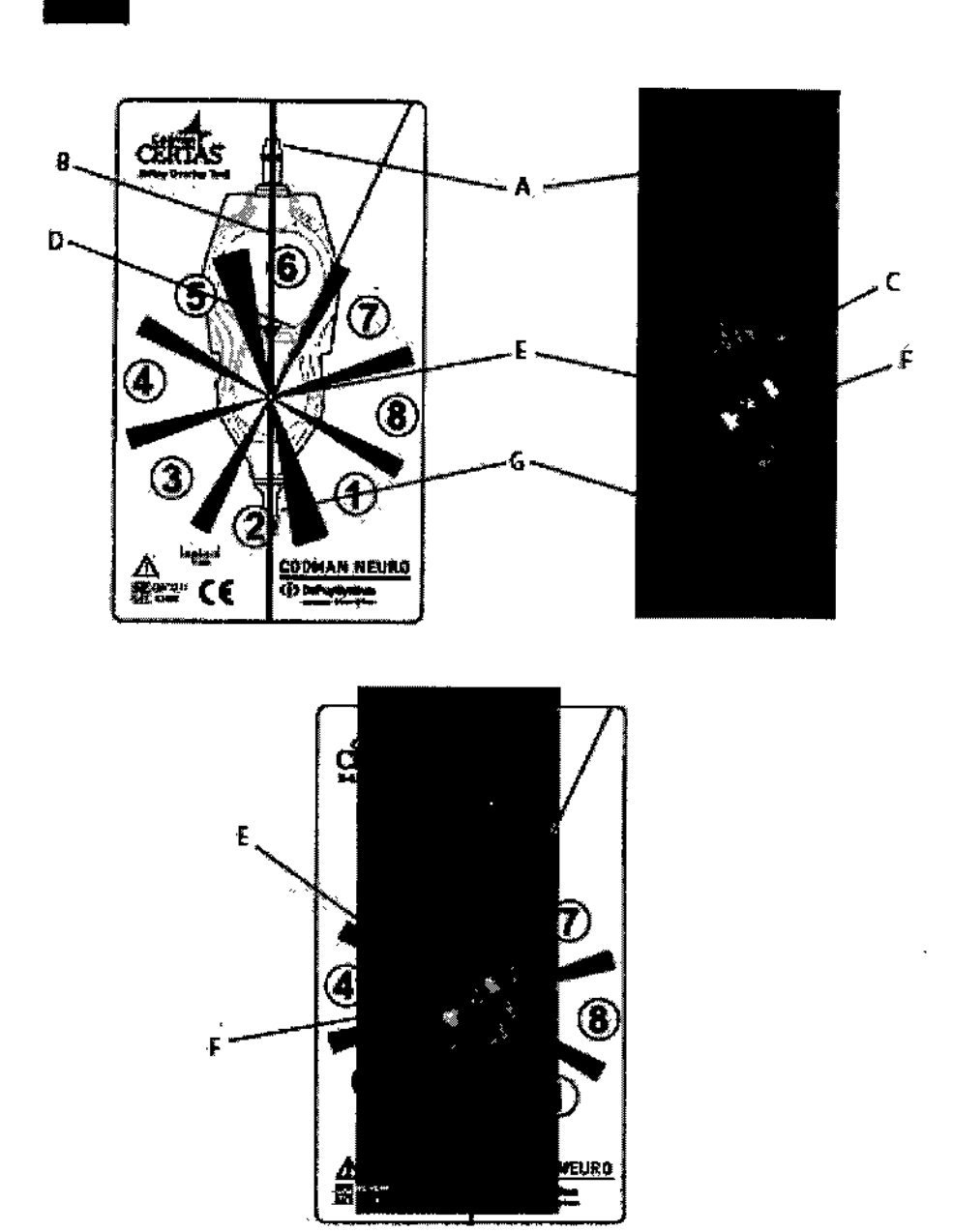

- A. Conector proximal
- B. Línea central ROJA de la válvula
- C. Marca del lado derecho
- D. Línea roja indicadora del lado derecho (contiene punto del lado derecho)
- E. Estructura giratoria
- F. Imán con bola de tantalio (indicador de presión)
- G. Conector distal

GIOVANNYALOISI érado

GABRIEL SERVIDIO<br>CO-DIRECTOR TECNICO<br>M.N. 15.857 M.P. 18.851<br>JOHNSON & JOHNSON MEDICAL S.A.

15

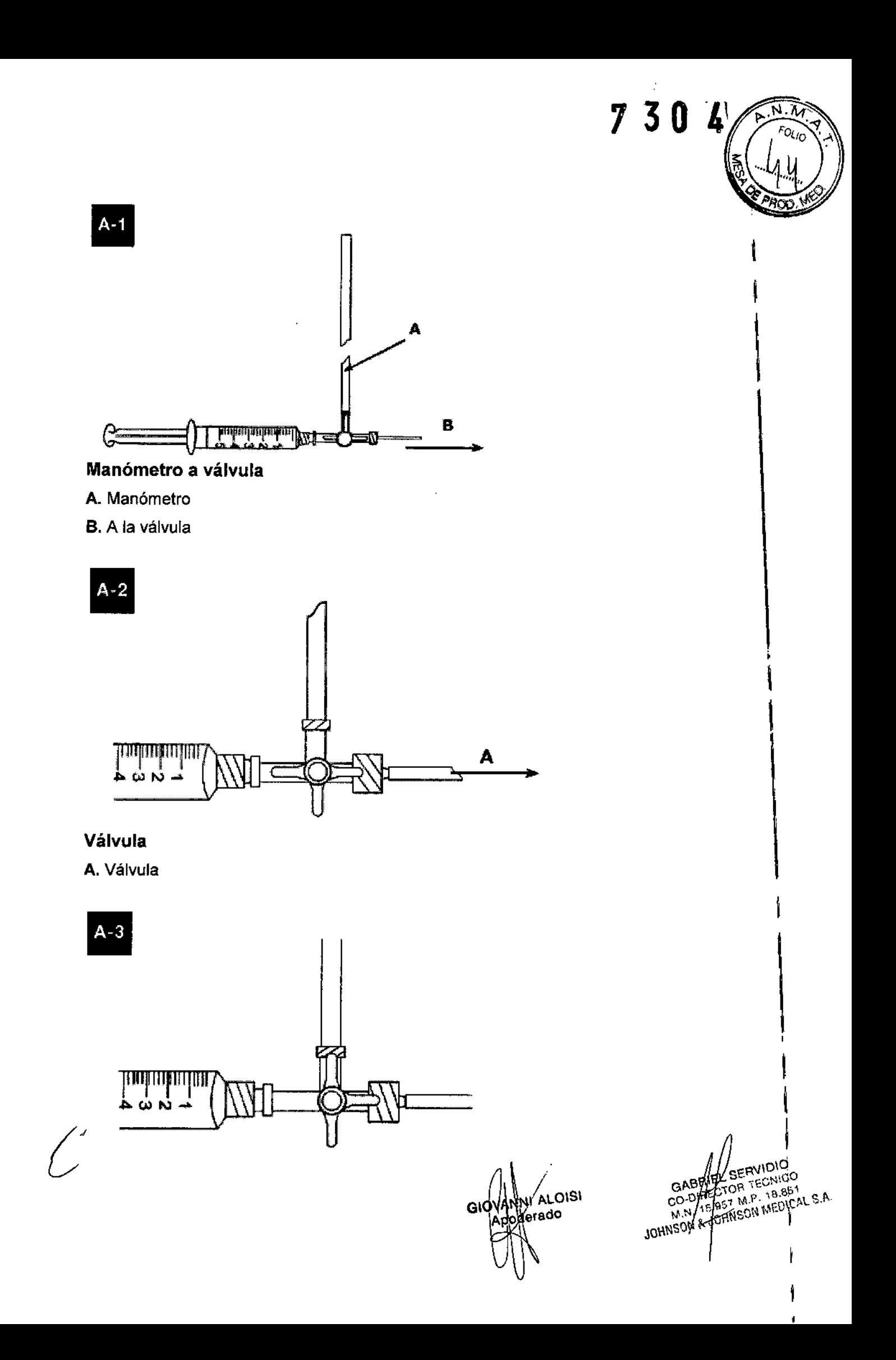

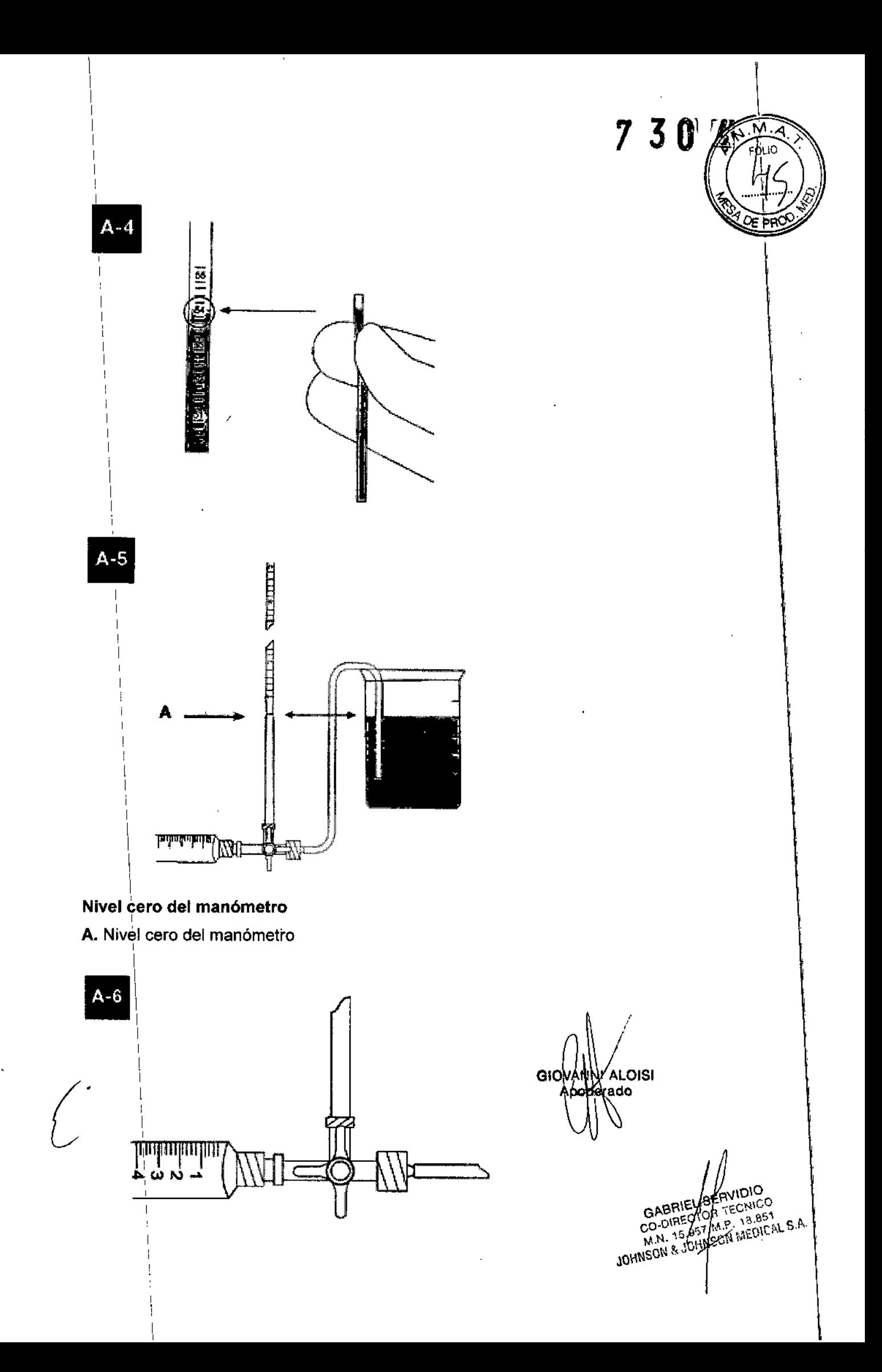

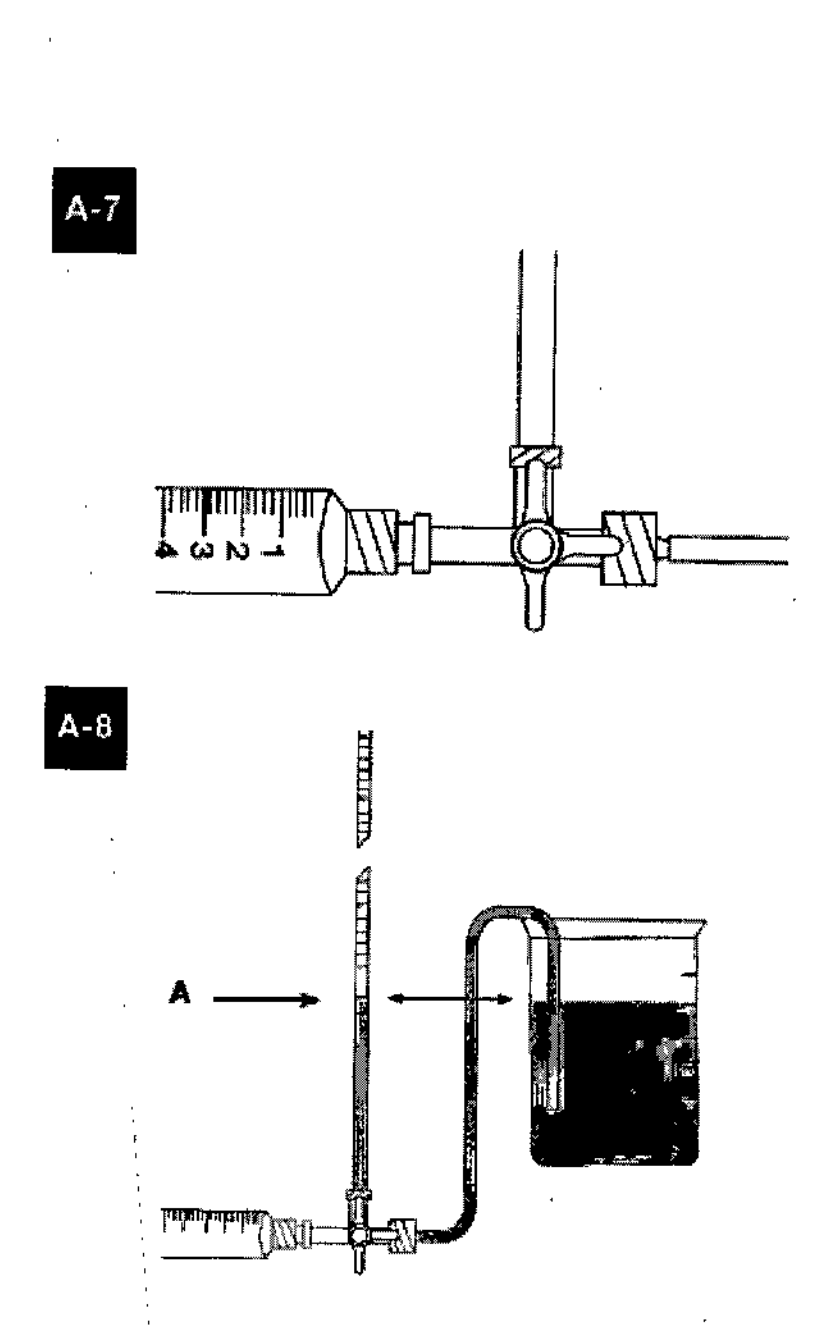

#### Nivel cero del manómetro

A. Nivel cero del manómetro

No estéril (sólo para código 82-8851 CODMAN CERTAS PLUS, Válvula programable **CODMAN CERTAS, Kit herramientas)** 

Estéril. Esterilizado por vapor

PRODUCTO DE UN SOLO USO

No utilizar si el empaque se encuentra abierto o dañado

Director Técnico: Farm. Luis Alberto De Angelis - MN: 12610

Autorizado por la ANMAT PM 16-721

**GIOVANNI ALOISI** Apodierado

 $7304$ 

A. F

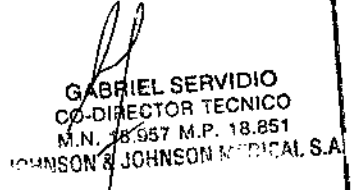

Venta exclusiva a profesionales e instituciones sanitarias.

**"2016 - AÑO DEL BICENTENARIO DE LA DECLARACIÓN DE LA INDEPENDENCIA NACIONAL"**

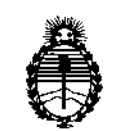

**Ministerio de Salud Secretaría de Políticas, Regulación e Institutos** A.N.M.A.T.

#### ANEXO CERTIFICADO DE AUTORIZACIÓN E INSCRIPCIÓN

Expediente N°: 1-47-3110-3945-15

1 **El Administrador Nacional de la Administración Nacional de Medicamentos,** Alimentos y Tecnología Médica (ANMAT) certifica que, mediante la Dispostición Nº *r ,* **<sup>y</sup> de acuerdo con lo solicitado por Johnson & Johnson Medical S.A., se autorizó la inscripción en el Registro Nacional de Productores y Productos** de Tecnología Médica (RPPTM), de un nuevo producto con los siguientes datos **identificatorios característicos:**

Nombre descriptivo: Válvula Programable

**Código de identificación y nombre técnico UMDNS: 17-090-Válvulas, para** Hidrocefalia

Marca(s) de (ios) producto(s) médico(s): CODMAN

Clase de Riesgo: IV

**Indicación/es autorizada/s: Dispositivo implantable que proporciona presión. intraventricular constante y drenaje del liquido cefalorraquideo para el tratamiento de la hidrocefalia.**

Modelo/s:

82-8800 Codman Certas Plus, Válvula Programable (únicamente Vávula Inline) Incluye: Adaptador p/Imprimación.

82-8801 Codman CERTAS Plus, Válvula Programable (Válvula Inline con **accesorios), incluye Catéter Ventricular, Catéter Distal Separable, Catéter Distal,** Adaptador de Imprimación, Adaptador de Ángulo Recto.

82-8802 Codman CERTAS Plus, Válvula Programable (Válvula Inline con **Accesorios y Catéter Unitizado), incluye Catéter Ventricular, Catéter Distal** Unitlzado, Adaptador de Imprimación, Adaptador de Ángulo Recto.

82-8803 Codman CERTAS Plus, Válvula Programable (Válvula Inline con **Accesorios y Catéter Bactiseal Unitizado). Incluye Catéter Ventricular Bactiseal, Catéter Bactisel Unitizado, Adaptador de Imprimación, Adaptador de Ángulo Recto.**

82-8804 , Codman Certas Plus, Válvula Programable (únicamente Válvula i Inline con Siphonguard) Incluye: Adaptador de Imprimación.

82-8805 Codman CERTAS Plus, Válvula Programable (Válvula Inline con SIPHONGUARD y Accesorios). Incluye Catéter Ventricular, Catéter Distal **Separable, Adaptador de Imprimación, Adaptador de Ángulo Recto.**

82-8806 **Codman CERTAS Plus, Válvula Programable (Válvula Inline con** SIPHONGUARD, Accesorios y Catéter Unitizado). Incluye Catéter Ventricular, I , . **Catéter Distal Unitizado, Adaptador de Imprimación, Adaptador de Angulo Recto.** 82-8807 Codman CERTAS Plus, Válvula Programable (Válvula Inline con SIPHONGUARD, Accesorios y Catéter Bactiseal Unitizado). Incluye Catéter

**Ventricular Bactiseal, Catéter Distal Bactiseal Unitizado, Adaptador de**

**Imprimación, Adaptador de Ángulo Recto.**

,  $\sqrt{ }$ 

**"2016 - AÑO DEL BICENTENARIO DE LA DECLARACIÓN DE LA INDEPENDENCIAINAcIONAl"**

I

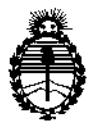

**Ministerio de Salud Secretaría de Políticas, Regulación e Institutos** A.N.M.A.T.

j

1>

82-8851 CODMAN CERTAS PLUS, Válvula programable; CODMAN CERTAS, Kit herramientas

Período de vida útil: 1 año para los modelos 82-8803 y 82-8807. Dos años para **el resto de los modelos.**

**Condición de uso: Venta exclusiva a profesionales e instituciones sanital7ias**

Nombre del fabricante 1: Medos SARL (para los modelos 82-8800, 82-8801, 82-

8802, 82-8803, 82-8804, 82-8805, 82-8806, 82-8807)

Lugar/es de elaboración: Rue Girardet 29, CH-2400 Le Locie, Suiza

Nombre del fabricante 2: Medos International Sàrl (para los modelos 82-8800, I

82-8801, 82-8802, 82-8803, 82-8804, 82-8805, 82-8806, 82-8807, 82-8851)

Lugar/es de elaboración: Chemin - Blanc 38, CH-2400 Le Locie, Suiza.

Nombre del fabricante 3: Aeromed, Inc. (para el modelo 82-8851).

Lugar/es de elaboración: 2342 N Penn Rd., Hatfield, PA 19440, Estados Unidos.

Nombre del fabricante 4: Codman & Shurtleef, Inc. (para el modelo 82-8851).

**Lugar/es de elaboración: 325 Paramount Drive, Raynham, MA 02767, Estados** Unidos.  $\begin{pmatrix} 1 & 1 & 1 \\ 1 & 1 & 1 \\ 1 & 1 & 1 \end{pmatrix}$ 

DISPOSICIÓN NO **Se extiende a Johnson & Johnson Medical S.A. el Certificado de Autorización e** Inscripción del PM-16-721, en la Ciudad de Buenos Aires, a  $\left[0.5\right]$  JUL 2016. **'siendo su vigencia por cinco (S) años a contar de la fecha de su emiSidn.**

730 L

**Dr. R**OBERT **Subadministrador Nacional A.N.lld.A.T•**